# Package 'iCheck'

May 19, 2024

<span id="page-0-0"></span>Type Package

Title QC Pipeline and Data Analysis Tools for High-Dimensional Illumina mRNA Expression Data

Version 1.34.0

Date 2016-11-17

Author Weiliang Qiu [aut, cre], Brandon Guo [aut, ctb], Christopher Anderson [aut, ctb], Barbara Klanderman [aut, ctb], Vincent Carey [aut, ctb], Benjamin Raby [aut, ctb]

Maintainer Weiliang Qiu <stwxq@channing.harvard.edu>

**Depends**  $R$  ( $>= 3.2.0$ ), Biobase, lumi, gplots

Imports stats, graphics, preprocessCore, grDevices, randomForest, affy, limma, parallel, GeneSelectMMD, rgl, MASS, lmtest, scatterplot3d, utils

- biocViews GeneExpression, DifferentialExpression, Microarray, Preprocessing, DNAMethylation, OneChannel, TwoChannel, QualityControl
- Description QC pipeline and data analysis tools for high-dimensional Illumina mRNA expression data.

License GPL  $(>= 2)$ 

NeedsCompilation no

git\_url https://git.bioconductor.org/packages/iCheck

git\_branch RELEASE\_3\_19

git\_last\_commit 4e9fb55

git\_last\_commit\_date 2024-04-30

Repository Bioconductor 3.19

Date/Publication 2024-05-19

# <span id="page-1-0"></span>**Contents**

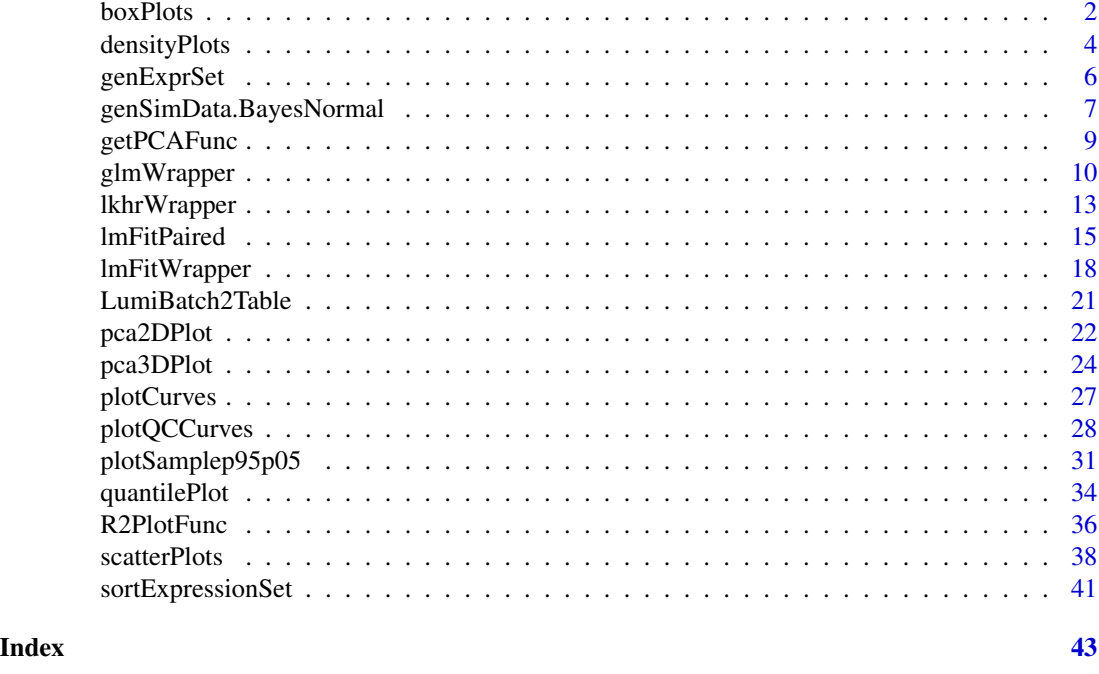

boxPlots *Draw parallel plots for top results in whole-genome-wide analysis*

# Description

Draw scatter plots for top results in whole-genome-wide analysis to test for the association of probes to a continuous-type phenotype variable.

### Usage

```
boxPlots(
 resFrame,
 es,
 col.resFrame = c("probeIDs", "stats", "pval", "p.adj"),
 var.pheno = "sex",
 var.probe = "TargetID",
 var.gene = "Symbol",
 var.chr = "Chr",nTop = 20,
 myylab = "expression level",
 datExtrFunc = exprs,
 fileFlag = FALSE,
  fileFormat = "ps",
  fileName = "boxPlots.ps")
```
#### boxPlots 3

### Arguments

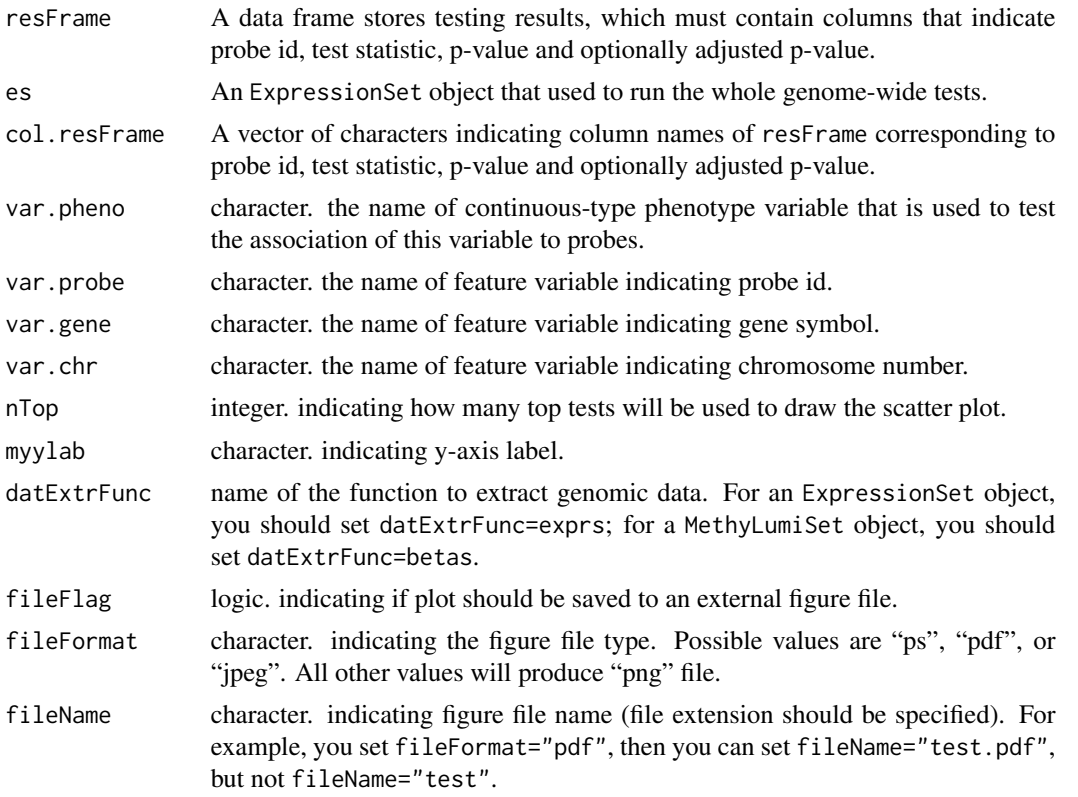

# Value

Value 0 will be returned if no error occurs.

#### Author(s)

Weiliang Qiu <stwxq@channing.harvard.edu>, Brandon Guo <br/> <br/>brandowonder@gmail.com>, Christopher Anderson <christopheranderson84@gmail.com>, Barbara Klanderman <BKLANDERMAN@partners.org>, Vincent Carey <stvjc@channing.harvard.edu>, Benjamin Raby <rebar@channing.harvard.edu>

```
# generate simulated data set from conditional normal distribution
set.seed(1234567)
es.sim = genSimData.BayesNormal(nCpGs = 100,
 nCases = 20, nControls = 20,
 mu.n = -2, mu.c = 2,
 d\theta = 2\theta, s\theta2 = 0.64, s\theta2.c = 1.5, testPara = "var",
 outlierFlag = FALSE,
  eps = 1.0e-3, applier = lapply)
print(es.sim)
res.limma = lmFitWrapper(
```

```
es = es.sim,
  formula = \simas.factor(memSubj),
 pos.var.interest = 1,
 pvalAdjMethod = "fdr",
 alpha = 0.05,
 probeID.var = "probe",
 gene.var = "gene",
 chr.var = "chr",
 verbose = TRUE)
boxPlots(
 resFrame=res.limma$frame,
  es=es.sim,
 col.resFrame = c("probeIDs", "stats", "pval"),
 var.pheno = "memSubj",
 var.probe = "probe",
 var.gene = "gene",
 var.chr = "chr",
 nTop = 20,
 myylab = "expression level",
 datExtrFunc = exprs,
 fileFlag = FALSE,
 fileFormat = "ps",
  fileName = "boxPlots.ps")
```
densityPlots *Draw estimated density plots for all arrays*

# Description

Draw estimated density plots for all arrays.

#### Usage

```
densityPlots(
  es,
  requireLog2 = TRUE,
 myxlab = "expression level",
 mymain = "density plots",
  datExtrFunc = exprs,
  fileFlag = FALSE,
  fileFormat = "ps",
  fileName = "densityPlots.ps")
```
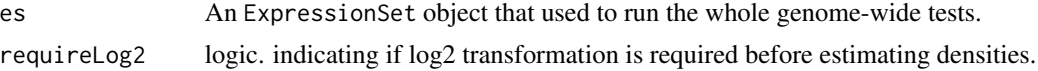

<span id="page-3-0"></span>

# densityPlots 5

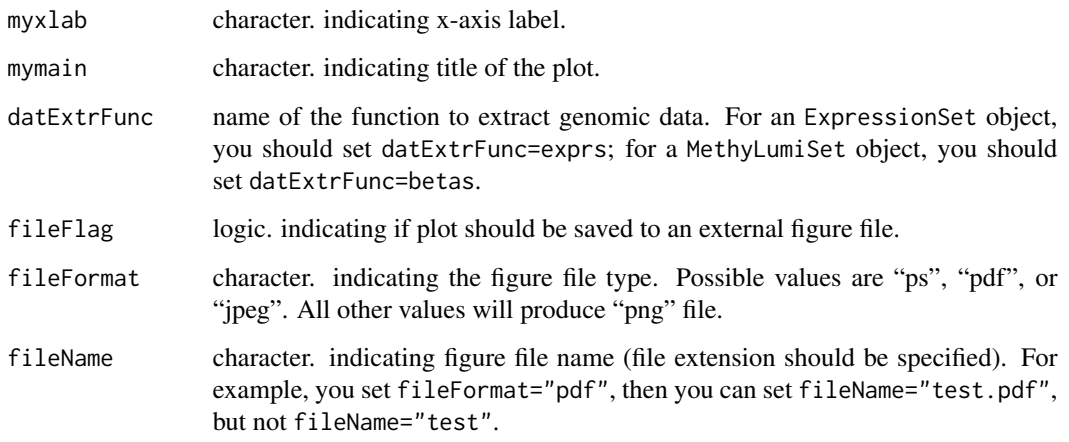

# Value

A list object, the  $i$ -th element is the object returned by function density for the  $i$ -th array.

#### Author(s)

Weiliang Qiu <stwxq@channing.harvard.edu>, Brandon Guo <br/> <br/>brandowonder@gmail.com>, Christopher Anderson <christopheranderson84@gmail.com>, Barbara Klanderman <BKLANDERMAN@partners.org>, Vincent Carey <stvjc@channing.harvard.edu>, Benjamin Raby <rebar@channing.harvard.edu>

```
# generate simulated data set from conditional normal distribution
set.seed(1234567)
es.sim = genSimData.BayesNormal(nCpGs = 100,
 nCases = 20, nControls = 20,
 mu.n = -2, mu.c = 2,
 d0 = 20, s02 = 0.64, s02.c = 1.5, testPara = "var",
 outlierFlag = FALSE,
  eps = 1.0e-3, applier = lapply)
print(es.sim)
densityPlots(
 es = es.sim,
 requireLog2 = FALSE,
 myxlab = "expression level",
 mymain = "density plots",
 datExtrFunc = exprs,
 fileFlag = FALSE,
  fileFormat = "ps",
  fileName = "densityPlots.ps")
```
<span id="page-5-0"></span>

# Description

Generate a simple ExpressionSet object.

### Usage

```
genExprSet(
  ex,
  pDat,
  fbat = NULL,annotation = "lumiHumanAll.db")
```
# Arguments

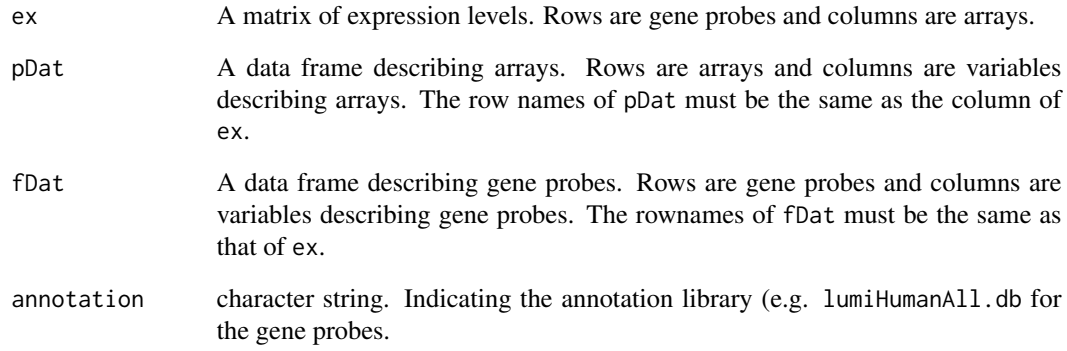

#### Value

an ExpressionSet object.

# Author(s)

Weiliang Qiu <stwxq@channing.harvard.edu>, Brandon Guo <br/> <br/>brandowonder@gmail.com>, Christopher Anderson <christopheranderson84@gmail.com>, Barbara Klanderman <BKLANDERMAN@partners.org>, Vincent Carey <stvjc@channing.harvard.edu>, Benjamin Raby <rebar@channing.harvard.edu>

<span id="page-6-0"></span>genSimData.BayesNormal

*Generating simulated data set from conditional normal distributions*

# Description

Generating simulated data set from conditional normal distributions.

#### Usage

```
genSimData.BayesNormal(
 nCpGs,
 nCases,
 nControls,
 mu.n = -2,mu.c = 2,
 d0 = 20,
  s02 = 0.64,
  s02.c = 1.5,
  testPara = "var",
 outlierFlag = FALSE,
 eps = 0.001,
  applier = lapply)
```
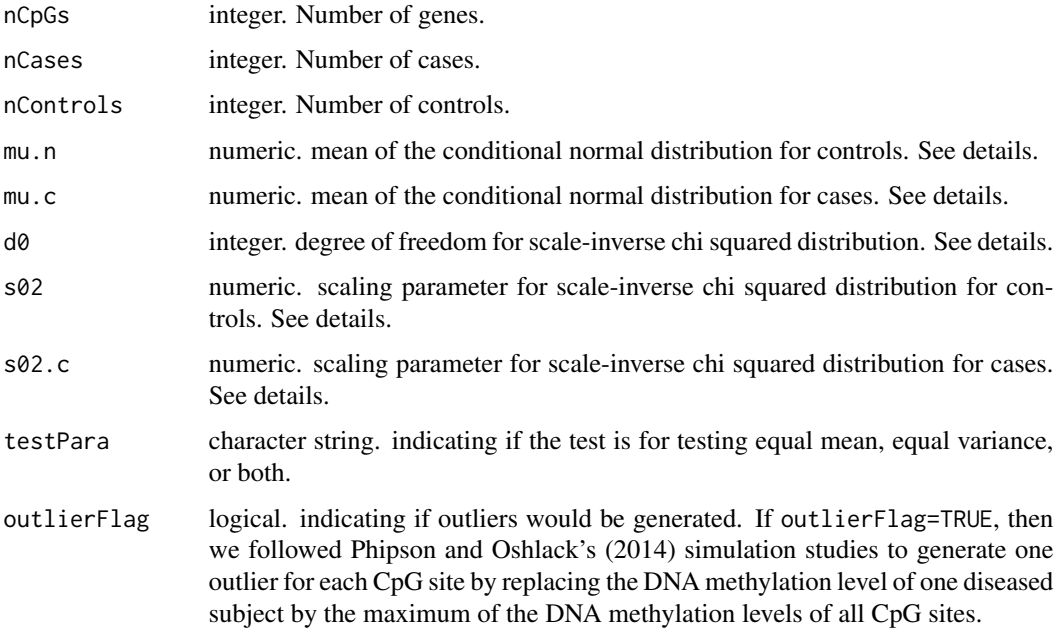

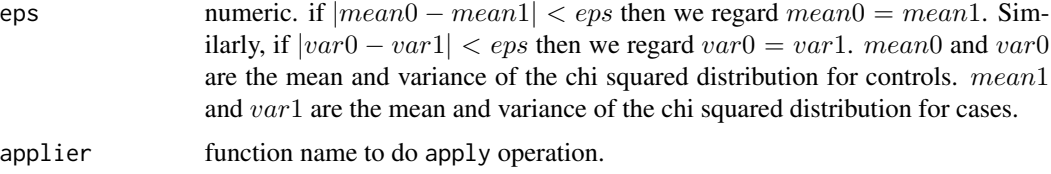

#### Details

Based on Phipson and Oshlack's (2014) simulation algorithm. For each CpG site, variance of the DNA methylation was first sampled from an scaled inverse chi-squared distribution with degree of freedom  $d_0$  and scaling parameter  $s_0^2$ :  $\sigma_i^2$  scale  $-$  inv $\chi^2(d_0, s_0^2)$ . M value for each CpG was then sampled from a normal distribution with mean  $\mu_n$  and variance equal to the simulated variance  $\sigma_i^2$ . For cases, the variance was first generated from  $\sigma_{i,c}^2$  scale –  $inv\chi^2(d_0, s_{0,c}^2)$ . M value for each CpG was then sampled from a normal distribution with mean  $\mu_c$  and variance equal to the simulated variance  $\sigma_{i,c}^2$ .

#### Value

An ExpressionSet object. The phenotype data of the ExpressionSet object contains 2 columns: arrayID (array id) and memSubj (subject membership, i.e., case (memSubj=1) or control (memSubj=0)). The feature data of the ExpressionSet object contains 4 elements: probe (probe id), gene (psuedo gene symbol), chr (psuedo chromosome number), and memGenes (indicating if a gene is differentially expressed (when testPara="mean") or indicating if a gene is differentially variable (when testPara="var") ).

#### Author(s)

Weiliang Qiu <stwxq@channing.harvard.edu>, Brandon Guo <brandowonder@gmail.com>, Christopher Anderson <christopheranderson84@gmail.com>, Barbara Klanderman <BKLANDERMAN@partners.org>, Vincent Carey <stvjc@channing.harvard.edu>, Benjamin Raby <rebar@channing.harvard.edu>

#### References

Phipson B, Oshlack A. DiffVar: A new method for detecting differential variability with application to methylation in cancer and aging. *Genome Biol* 2014; 15:465

```
# generate simulated data set from conditional normal distribution
set.seed(1234567)
es.sim = genSimData.BayesNormal(nCpGs = 100,
 nCases = 20, nControls = 20,
 mu.n = -2, mu.c = 2,
 d0 = 20, d2 = 0.64, d2c = 1.5, d2c = 1.5, d2c = 0.64,
 outlierFlag = FALSE,
  eps = 1.0e-3, applier = lapply)
print(es.sim)
```
<span id="page-8-0"></span>

# Description

Get principal components of arrays.

#### Usage

```
getPCAFunc(es,
           labelVariable = "subjID",
            hybName = "Hybridization_Name",
           requireLog2 = TRUE,
           corFlag = FALSE
)
```
# Arguments

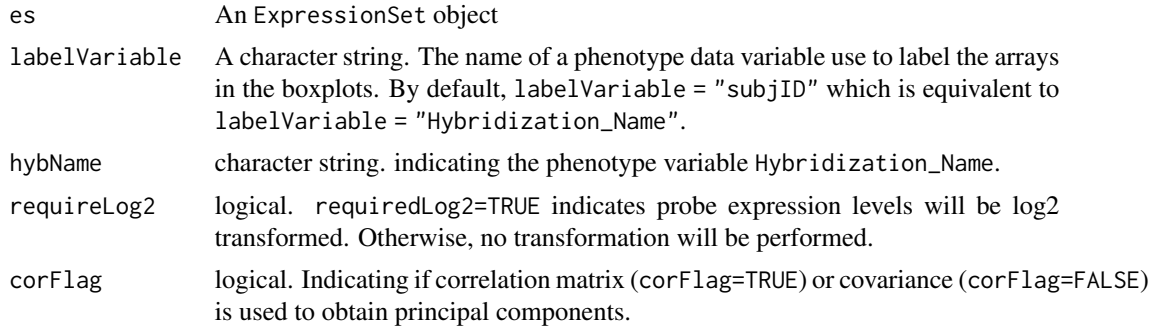

### Value

A list with 3 elements:

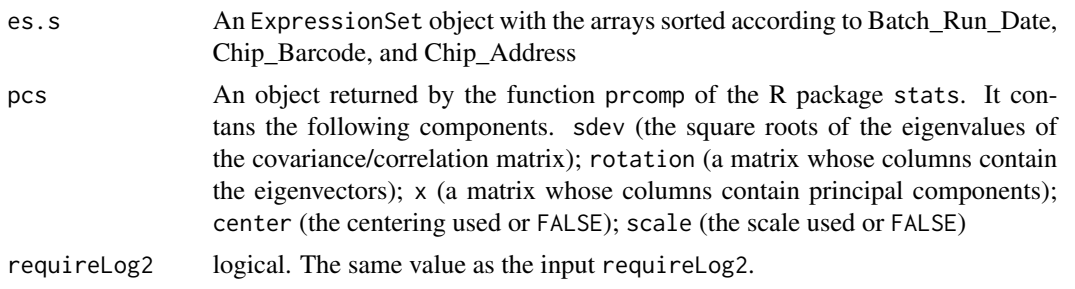

# Author(s)

Weiliang Qiu <stwxq@channing.harvard.edu>, Brandon Guo <br/> <br/>brandowonder@gmail.com>, Christopher Anderson <christopheranderson84@gmail.com>, Barbara Klanderman <BKLANDERMAN@partners.org>, Vincent Carey <stvjc@channing.harvard.edu>, Benjamin Raby <rebar@channing.harvard.edu>

# Examples

```
# generate simulated data set from conditional normal distribution
set.seed(1234567)
es.sim = genSimData.BayesNormal(nCpGs = 100,
 nCases = 20, nControls = 20,
 mu.n = -2, mu.c = 2,
 d\theta = 2\theta, s\theta2 = 0.64, s\theta2.c = 1.5, testPara = "var",
  outlierFlag = FALSE,
  eps = 1.0e-3, applier = lapply)
print(es.sim)
pca.obj = getPCAFunc(es = es.sim,
           labelVariable = "subjID",
           hybName = "memSubj",
           requireLog2 = FALSE,
           corFlag = FALSE
)
```
glmWrapper *Perform glm test for all gene probes*

### Description

Perform glm test for all gene probes.

## Usage

```
glmWrapper(es,
           formula = FEV1 - xi + age + gender,
           pos.var.interest = 1,
           family = gaussian,
           logit = FALSE,pvalAdjMethod = "fdr",
           alpha = 0.05,
          probeID.var = "ProbeID",
           gene.var = "Symbol",
           chr.var = "Chromosome",
           applier = lapply,
           verbose = TRUE)
```
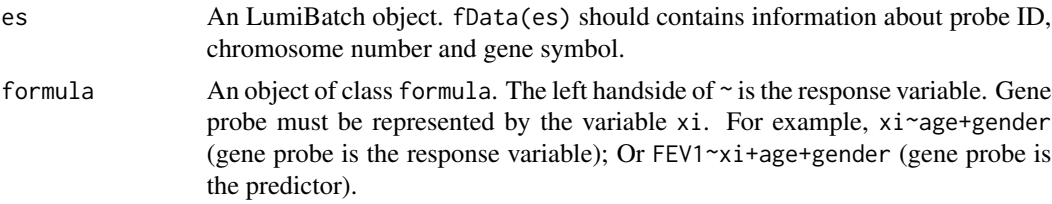

<span id="page-9-0"></span>

<span id="page-10-0"></span>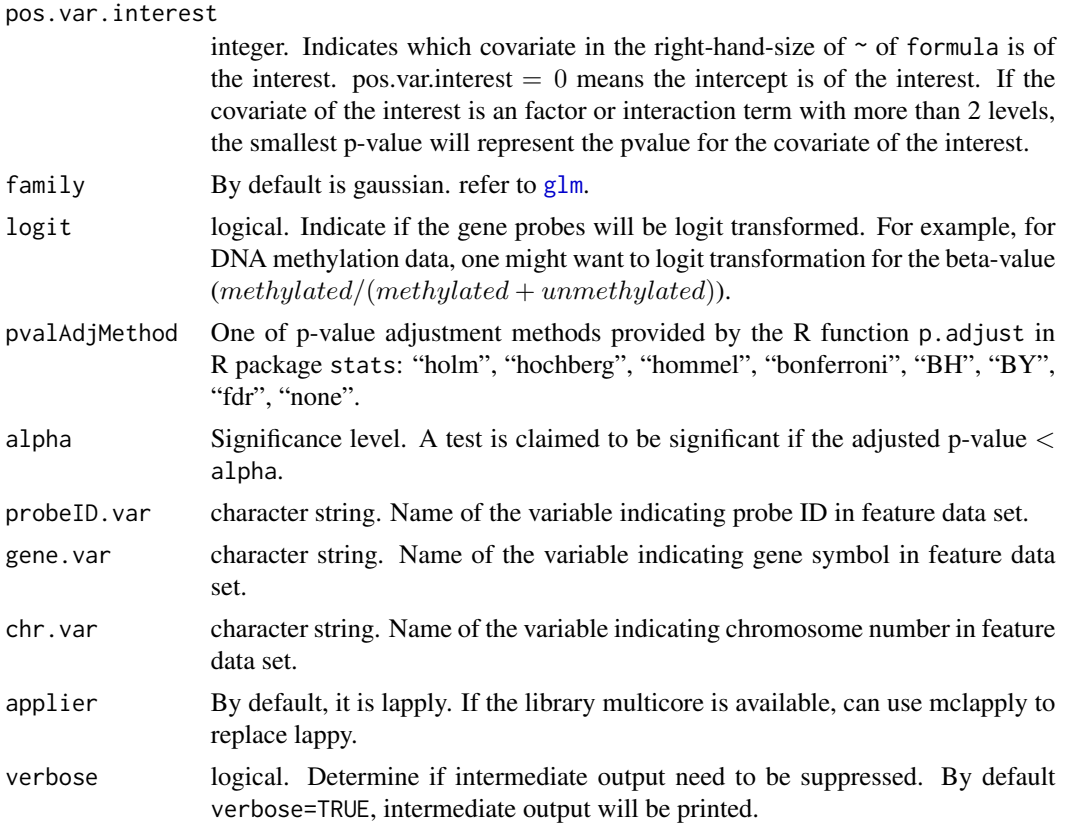

# Details

This function applies R function glm for each gene probe.

# Value

A list with the following elements:

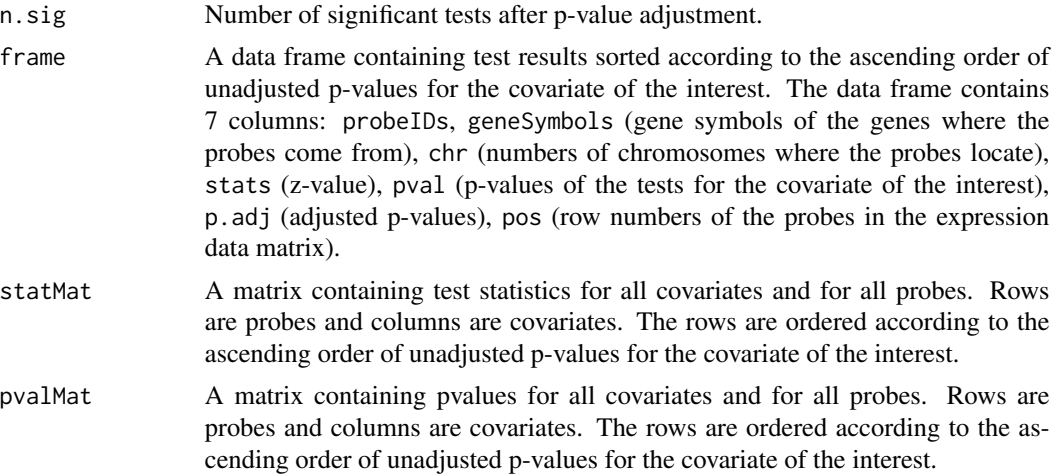

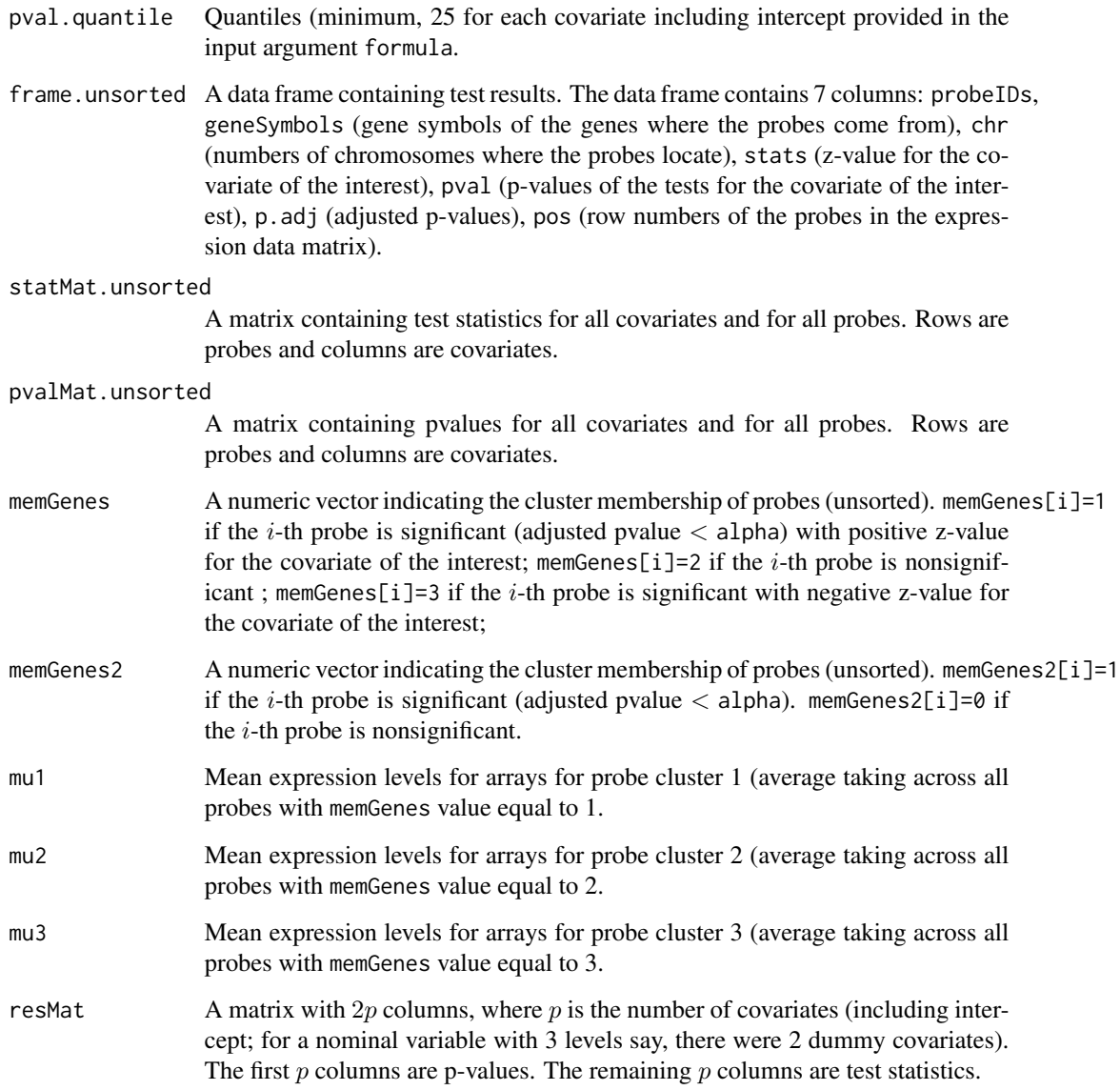

# Note

If the covariate of the interest is a factor or interaction term with more than 2 levels, then the p-value of the likelihood ratio test might be more appropriate than the smallest p-value for the covariate of the interest.

# Author(s)

Weiliang Qiu <stwxq@channing.harvard.edu>, Brandon Guo <br/> <br/>brandowonder@gmail.com>, Christopher Anderson <christopheranderson84@gmail.com>, Barbara Klanderman <BKLANDERMAN@partners.org>, Vincent Carey <stvjc@channing.harvard.edu>, Benjamin Raby <rebar@channing.harvard.edu>

# <span id="page-12-0"></span>lkhrWrapper 13

# Examples

```
# generate simulated data set from conditional normal distribution
 set.seed(1234567)
 es.sim = genSimData.BayesNormal(nCpGs = 100,
   nCases = 20, nControls = 20,
   mu.n = -2, mu.c = 2,
   d0 = 20, s02 = 0.64, s02.c = 1.5, testPara = "var",
   outlierFlag = FALSE,
    eps = 1.0e-3, applier = lapply)
  print(es.sim)
res.glm = glmWrapper(
es = es.sim,
formula = xi<sup>-</sup>as.factor(memSubj),
pos.var.interest = 1,
family = gaussian,
logit = FALSE,
pvalAdjMethod = "fdr",
alpha = 0.05,
probeID.var = "probe",
gene.var = "gene",
chr.var = "chr",applier = lapply,verbose = TRUE)
```
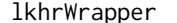

# lkhrWrapper *Perform glm test for all gene probes*

## Description

Perform glm test for all gene probes.

#### Usage

```
lkhrWrapper(es,
           formulaReduced = FEV1 \sim xi + gender,
           formulaFull = FEV1 \sim xi + age + gender,
           family = gaussian,
           logit = FALSE,pvalAdjMethod = "fdr",
           alpha = 0.05,
           probeID.var = "ProbeID",
           gene.var = "Symbol",
           chr.var = "Chromosome",
           applier = lapply,
           verbose = TRUE)
```
# <span id="page-13-0"></span>Arguments

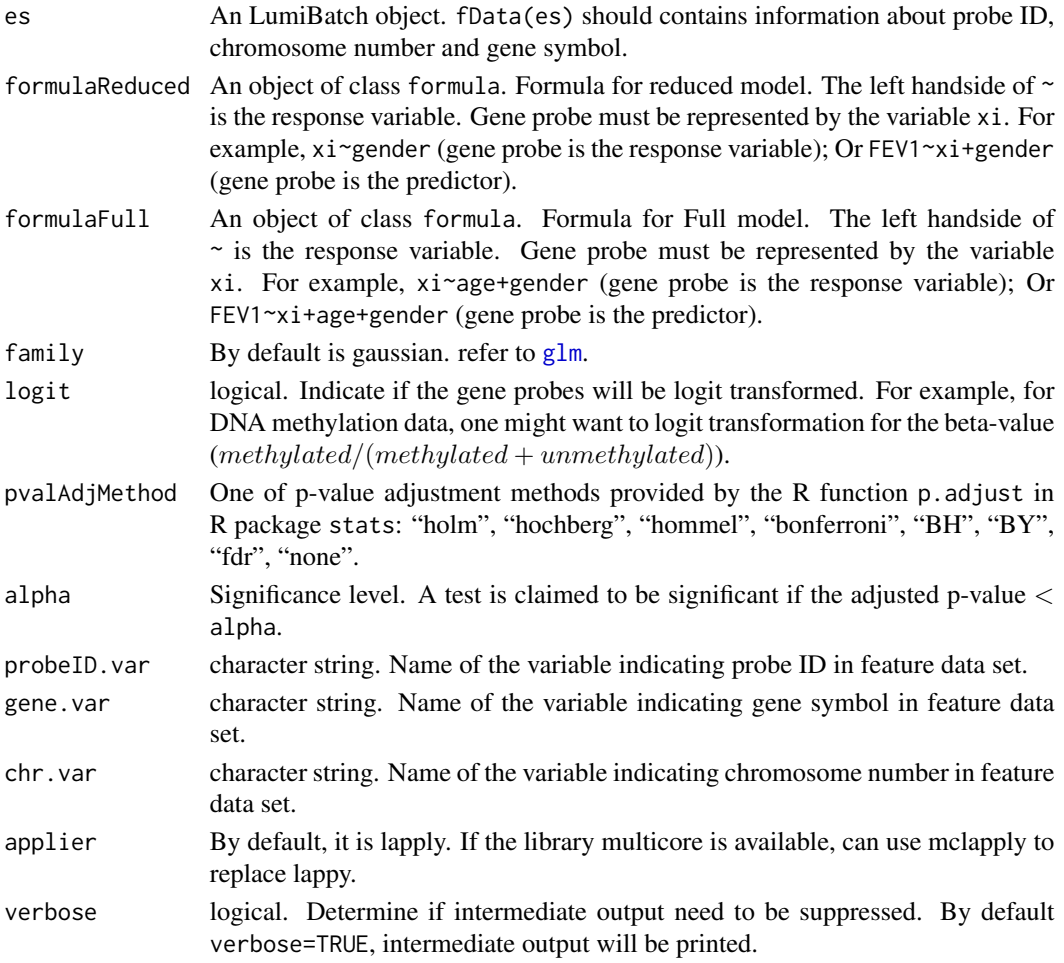

# Details

This function applies R functions lrtest in R package lmtest and glm for each gene probe.

#### Value

A list with the following elements:

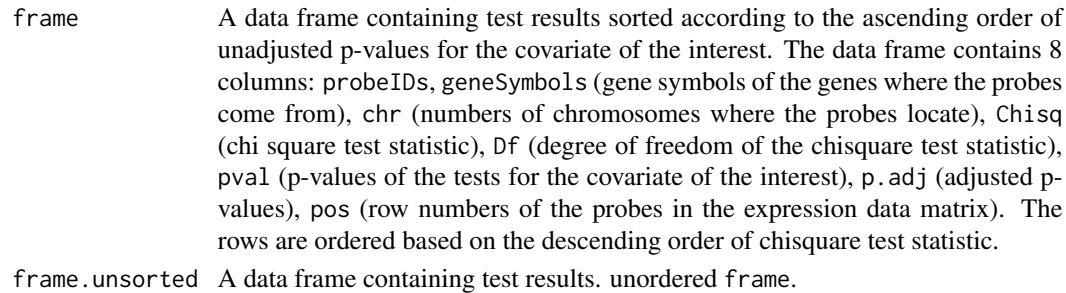

#### <span id="page-14-0"></span>lmFitPaired 15

#### Author(s)

Weiliang Qiu <stwxq@channing.harvard.edu>, Brandon Guo <br/> <br/>chandowonder@gmail.com>, Christopher Anderson <christopheranderson84@gmail.com>, Barbara Klanderman <BKLANDERMAN@partners.org>, Vincent Carey <stvjc@channing.harvard.edu>, Benjamin Raby <rebar@channing.harvard.edu>

#### Examples

```
# generate simulated data set from conditional normal distribution
   set.seed(1234567)
   es.sim = genSimData.BayesNormal(nCpGs = 100,
     nCases = 20, nControls = 20,
     mu.n = -2, mu.c = 2,
      d0 = 20, s02 = 0.64, s02.c = 1.5, testPara = "var",outlierFlag = FALSE,
      eps = 1.0e-3, applier = lapply)
    print(es.sim)
set.seed(1234567)
es.sim$age = rnorm(ncol(es.sim), mean=50, sd=5)
res.lkh = lkhrWrapper(
 es = es.sim,formulaReduced = xi \sim memSubj,
 formulaFull = xi \sim \text{memSubj} + age,
 family = gaussian(),
 logit = FALSE,
 pvalAdjMethod = "fdr",
 alpha = 0.05,
 probeID.var = "probe",
 gene.var = "gene",
 chr.var = "chr",
 applier = lapply,
 verbose = TRUE)
```
lmFitPaired *A wrapper function for the function 'lmFit' of the R Bioconductor package 'limma' for paired data*

#### Description

A wrapper function for the function 'lmFit' of the R Bioconductor package 'limma' for paired data.

#### Usage

```
lmFitPaired(
   esDiff,
    formula = -1,
    pos.var.interest = 0,
    pvalAdjMethod = "fdr",
```

```
alpha = 0.05,
probeID.var="ProbeID",
gene.var = "Symbol",
chr.var = "Chromosome",
verbose = TRUE)
```
#### Arguments

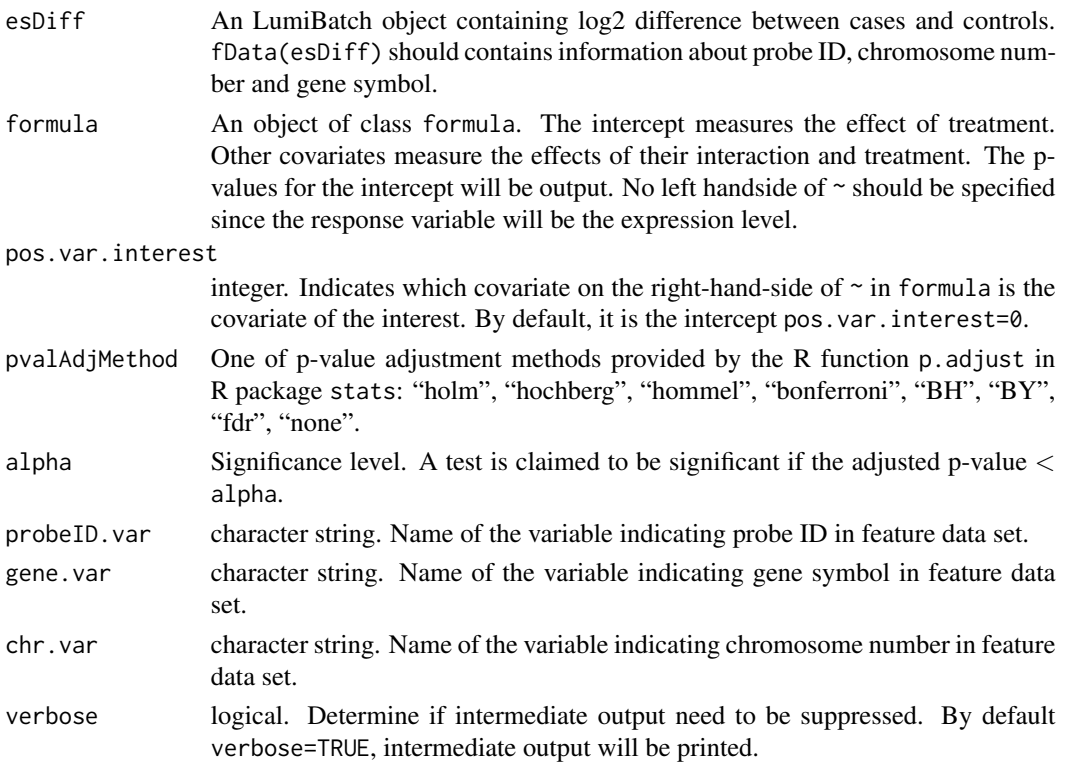

# Details

This is a wrapper function of R Bioconductor functions lmFit and eBayes for paired data to make it easier to input design and output list of significant results.

### Value

A list with the following elements:

n.sig Number of significant tests after p-value adjustment. frame A data frame containing test results sorted according to the ascending order of unadjusted p-values for the intercept. The data frame contains 7 columns: probeIDs, geneSymbols (gene symbols of the genes where the probes come from), chr (numbers of chromosomes where the probes locate), stats (moderated t-statistics for the intercept), pval (p-values of the tests for the intercept), p.adj (adjusted p-values), pos (row numbers of the probes in the expression data matrix).

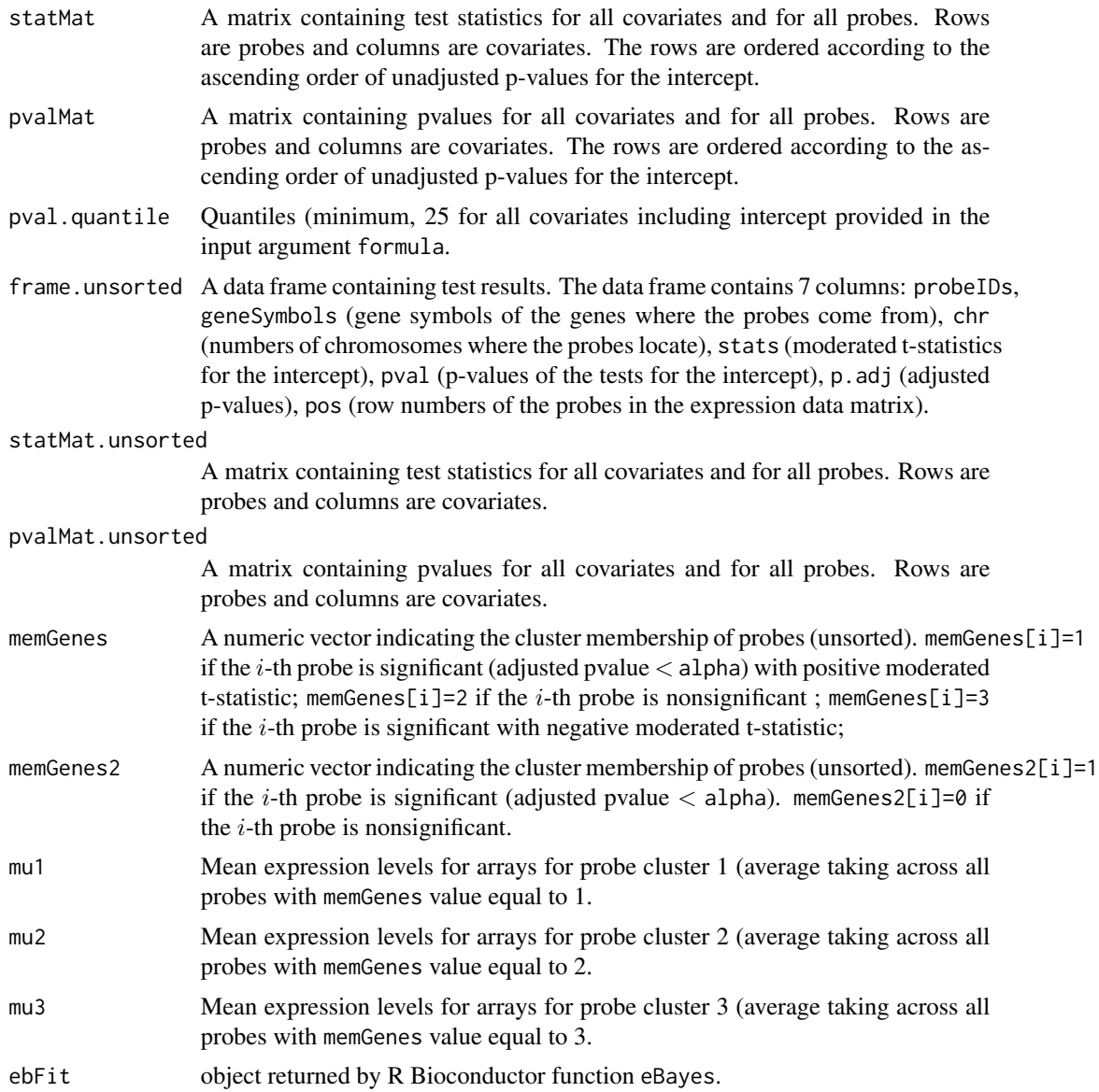

# Author(s)

Weiliang Qiu <stwxq@channing.harvard.edu>, Brandon Guo <brandowonder@gmail.com>, Christopher Anderson <christopheranderson84@gmail.com>, Barbara Klanderman <BKLANDERMAN@partners.org>, Vincent Carey <stvjc@channing.harvard.edu>, Benjamin Raby <rebar@channing.harvard.edu>

```
# generate simulated data set from conditional normal distribution
set.seed(1234567)
es.sim = genSimData.BayesNormal(nCpGs = 100,
 nCases = 20, nControls = 20,
```

```
mu.n = -2, mu.c = 2,
     d0 = 20, s02 = 0.64, s02.c = 1.5, testPara = "var",
     outlierFlag = FALSE,
     eps = 1.0e-3, applier = lapply)
   print(es.sim)
 # although the generated data is not from
 # paired design, we use it to illusrate the
 # usage of the function lmFitPaired
res.limma = lmFitPaired(
 es = es.sim,
 formula = \simas.factor(memSubj),
 pos.var.interest = 0, # the intercept is what we are interested
 pvalAdjMethod = "fdr",
 alpha = 0.05,
 probeID.var = "probe",
 gene.var = "gene",
 chr.var = "chr",verbose = TRUE)
```
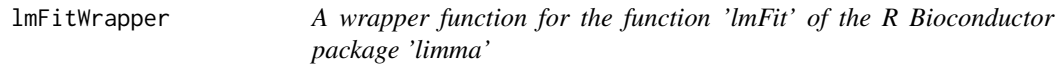

#### Description

A wrapper function for the function 'lmFit' of the R Bioconductor package 'limma'.

#### Usage

```
lmFitWrapper(
   es,
    formula = \simas.factor(gender),
    pos.var.interest = 1,
    pvalAdjMethod = "fdr",
    alpha = 0.05,
    probeID.var = "ProbeID",
   gene.var = "Symbol",
    chr.var = "Chromosome",
    verbose = TRUE)
```
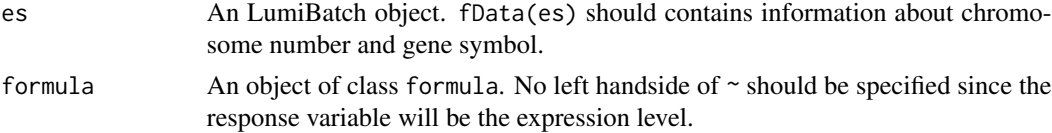

<span id="page-17-0"></span>

# lmFitWrapper 19

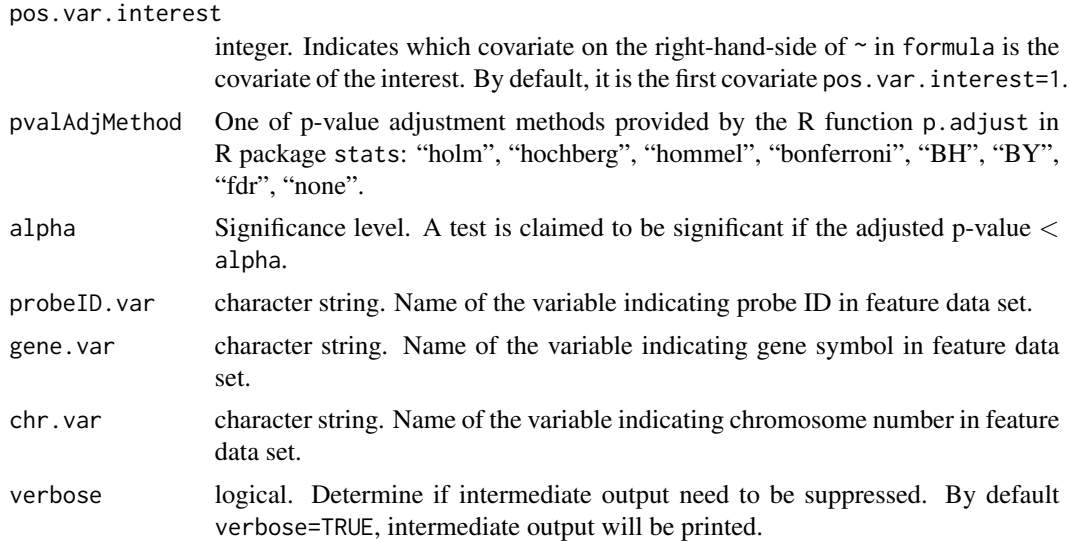

# Details

This is a wrapper function of R Bioconductor functions lmFit and eBayes to make it easier to input design and output list of significant results.

# Value

A list with the following elements:

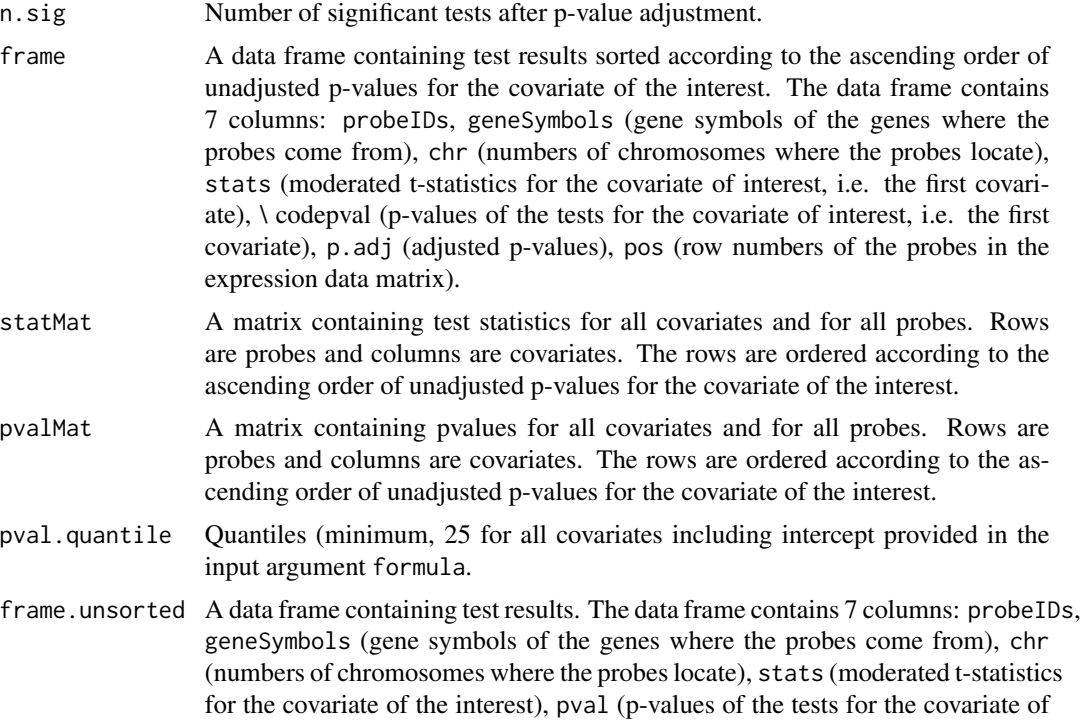

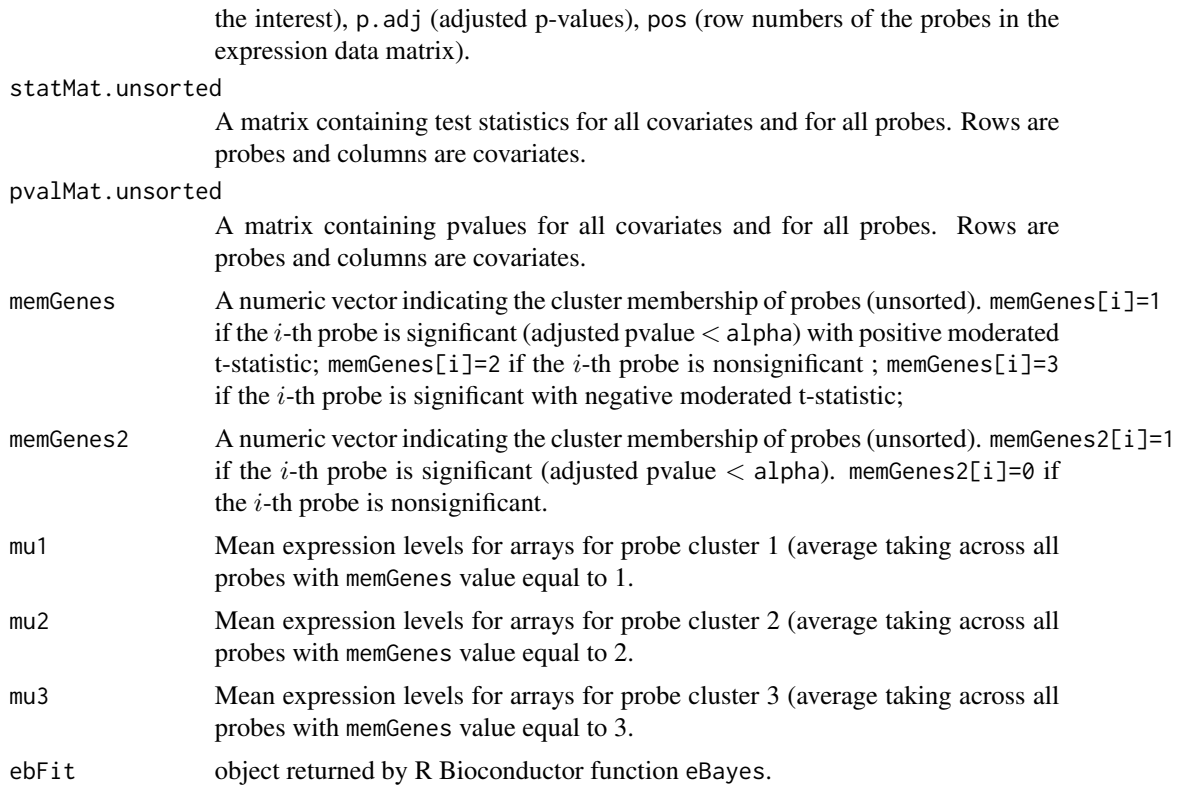

#### Author(s)

Weiliang Qiu <stwxq@channing.harvard.edu>, Brandon Guo <brandowonder@gmail.com>, Christopher Anderson <christopheranderson84@gmail.com>, Barbara Klanderman <BKLANDERMAN@partners.org>, Vincent Carey <stvjc@channing.harvard.edu>, Benjamin Raby <rebar@channing.harvard.edu>

```
# generate simulated data set from conditional normal distribution
    set.seed(1234567)
    es.sim = genSimData.BayesNormal(nCpGs = 100,
     nCases = 20, nControls = 20,
      mu.n = -2, mu.c = 2,
      d\theta = 2\theta, s\theta2 = 0.64, s\theta2.c = 1.5, testPara = "var",
      outlierFlag = FALSE,
      eps = 1.0e-3, applier = lapply)
    print(es.sim)
res.limma = lmFitWrapper(
  es = es.sim,
  formula = \simas.factor(memSubj),
  pos.var.interest = 1,
  pvalAdjMethod = "fdr",
  alpha = 0.05,
```
# <span id="page-20-0"></span>LumiBatch2Table 21

```
probeID.var = "probe",
gene.var = "gene",
chr.var = "chr",verbose = TRUE)
```
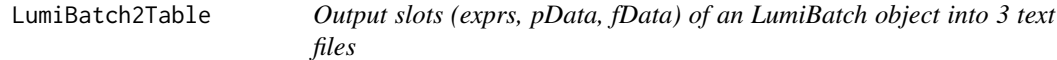

# Description

Output slots (exprs, pData, fData) of an LumiBatch object into 3 text files.

# Usage

```
LumiBatch2Table(
 es,
 probeID.var="ProbeID",
 gene.var="Symbol",
 chr.var="Chromosome",
 sep = ","quote = FALSE,filePrefix = "test",
  fileExt = "csv")
```
# Arguments

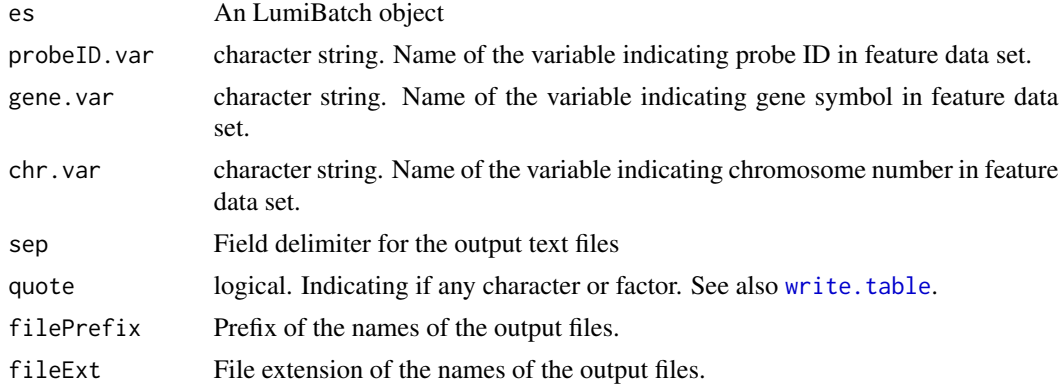

# Details

```
Suppose filePrefix="test" and fileExt=".csv". Then, the file names of the 3 output files are:
"test_exprs.csv", "test_pDat.csv", and "test_fDat.csv", respectively.
```
# Value

None.

#### <span id="page-21-0"></span>Author(s)

Weiliang Qiu <stwxq@channing.harvard.edu>, Brandon Guo <br/> <br/> <br/>chandowonder@gmail.com>, Christopher Anderson <christopheranderson84@gmail.com>, Barbara Klanderman <BKLANDERMAN@partners.org>, Vincent Carey <stvjc@channing.harvard.edu>, Benjamin Raby <rebar@channing.harvard.edu>

#### Examples

```
# generate simulated data set from conditional normal distribution
 set.seed(1234567)
 es.sim = genSimData.BayesNormal(nCpGs = 100,
  nCases = 20, nControls = 20,
  mu.n = -2, mu.c = 2,
   d0 = 20, s02 = 0.64, s02.c = 1.5, testPara = "var",
  outlierFlag = FALSE,
   eps = 1.0e-3, applier = lapply)
print(es.sim)
LumiBatch2Table(
 es = es.sim,
probeID.var="probe",
gene.var="gene",
chr.var="chr",
 sep = ","quote = FALSE,
 filePrefix = "test",
 fileExt = "csv")
```
#### pca2DPlot *Scatter plot of first 2 principal components*

#### Description

Scatter plot of first 2 principal components.

#### Usage

```
pca2DPlot(pcaObj,
          plot.dim = c(1,2),
          labelVariable = "subjID",
          hybName = "Hybridization_Name",
          outFileName = "test_pca_raw.pdf",
          title = "Scatter plot of pcas",
          plotOutPutFlag = FALSE,
          mar = c(5, 4, 4, 2) + 0.1,
          1wd = 1.5,
          equalRange = TRUE,
          xlab = NULL,
```
# <span id="page-22-0"></span>pca2DPlot 23

```
ylab = NULL,
xlim = NULL,
ylim = NULL,
cex. legend = 1.5,cex = 1.5,
cex.1ab = 1.5,
cex. axis = 1.5,legendPosition = "topright",
...)
```
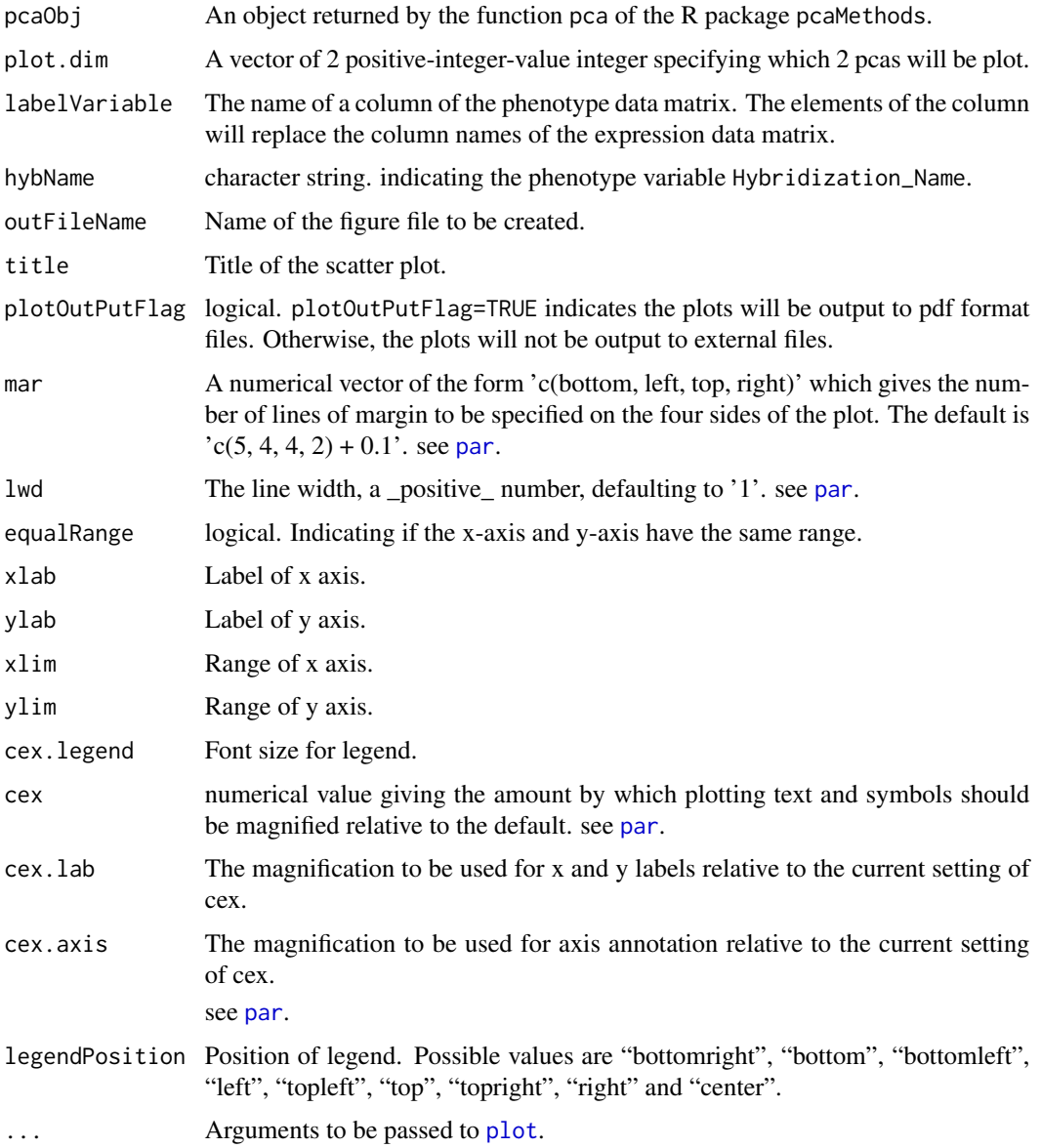

### <span id="page-23-0"></span>Value

A matrix of PCA scores. Each column corresponds to a principal component.

#### Author(s)

Weiliang Qiu <stwxq@channing.harvard.edu>, Brandon Guo <br/> <br/> <br/>chandowonder@gmail.com>, Christopher Anderson <christopheranderson84@gmail.com>, Barbara Klanderman <BKLANDERMAN@partners.org>, Vincent Carey <stvjc@channing.harvard.edu>, Benjamin Raby <rebar@channing.harvard.edu>

# Examples

 $\mathcal{L}$ 

```
# generate simulated data set from conditional normal distribution
   set.seed(1234567)
   es.sim = genSimData.BayesNormal(nCpGs = 100,
     nCases = 20, nControls = 20,
     mu.n = -2, mu.c = 2,
     d0 = 20, s02 = 0.64, s02.c = 1.5, testPara = "var",
     outlierFlag = FALSE,
     eps = 1.0e-3, applier = lapply)
   print(es.sim)
   pca.obj = getPCAFunc(es = es.sim,
                     labelVariable = "subjID",
                     hybName = "memSubj",
                     requireLog2 = FALSE,
                     corFlag = FALSE
pca2DPlot(pcaObj = pca.obj,
         plot.dim = c(1,2),
          labelVariable = "subjID",
         hybName = "memSubj",
         plotOutPutFlag = FALSE,
         cex. legend = 0.5,
          legendPosition = "topright")
```

```
pca3DPlot Scatter plot of 3 specified principal components
```
#### Description

Scatter plot of 3 specified principal components.

#### Usage

```
pca3DPlot(pcaObj,
         plot.dim = c(1, 2, 3),labelVariable = "subjID",
```
# <span id="page-24-0"></span>pca3DPlot 25

```
hybName = "Hybridization_Name",
outFileName = "test_pca_raw.pdf",
title = "Scatter plot of pcas",
plotOutPutFlag = FALSE,
mar = c(5, 4, 4, 2) + 0.1,1wd = 1.5,
equalRange = TRUE,
xlab = NULL,
ylab = NULL,
zlab = NULL,xlim = NULL,ylim = NULL,
zlim = NULL,
cex. legend = 1.5,
cex = 1.5,
cex.1ab = 1.5,
cex. axis = 1.5,legendPosition = "topright",
...)
```
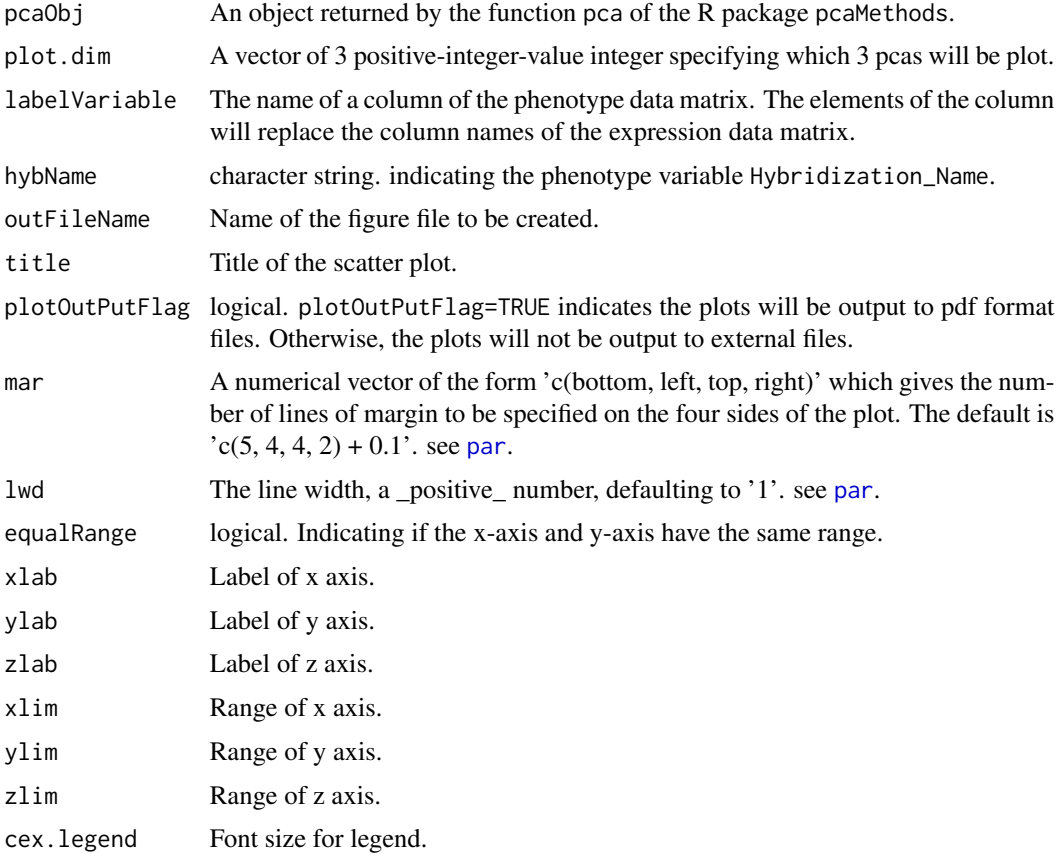

<span id="page-25-0"></span>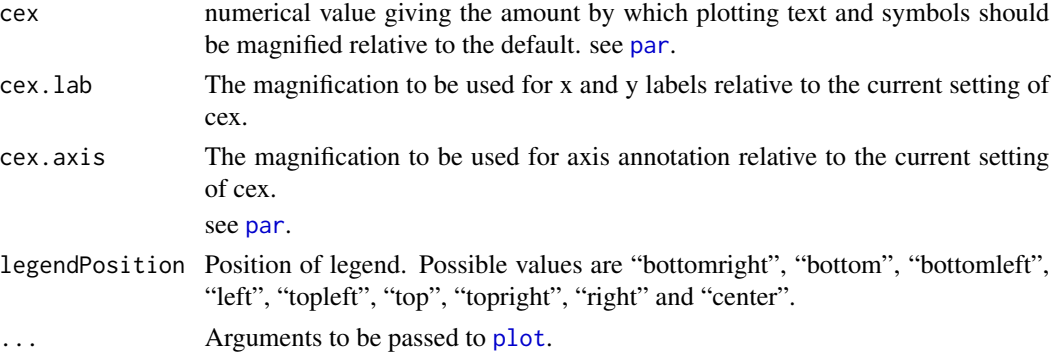

#### Value

A matrix of PCA scores. Each column corresponds to a principal component.

#### Author(s)

Weiliang Qiu <stwxq@channing.harvard.edu>, Brandon Guo <br/> <br/>chandowonder@gmail.com>, Christopher Anderson <christopheranderson84@gmail.com>, Barbara Klanderman <BKLANDERMAN@partners.org>, Vincent Carey <stvjc@channing.harvard.edu>, Benjamin Raby <rebar@channing.harvard.edu>

#### Examples

)

```
# generate simulated data set from conditional normal distribution
   set.seed(1234567)
   es.sim = genSimData.BayesNormal(nCpGs = 100,
     nCases = 20, nControls = 20,
     mu.n = -2, mu.c = 2,
     d0 = 20, s02 = 0.64, s02.c = 1.5, testPara = "var",
     outlierFlag = FALSE,
     eps = 1.0e-3, applier = lapply)
   print(es.sim)
   pca.obj = getPCAFunc(es = es.sim,
                    labelVariable = "subjID",
                     hybName = "memSubj",
                     requireLog2 = FALSE,
                     corFlag = FALSE
pca3DPlot(pcaObj = pca.obj,
         plot.dim = c(1,2,3),labelVariable = "subjID",
          hybName = "memSubj",
         plotOutPutFlag = FALSE,
          cex. legend = 0.5,legendPosition = "topright")
```
<span id="page-26-0"></span>

# Description

Plot trajectories of probe profiles across arrays

# Usage

```
plotCurves(
    dat,
    curveNames,
    fileName,
   plotOutPutFlag=FALSE,
   requireLog2 = FALSE,
    cex = 1,
   ylim = NULL,
   xlab = "",
   ylab = "intensity",
    1wd = 3,
   main = "Trajectory plot",
   mar = c(10, 4, 4, 2) + 0.1,
    \text{las} = 2,
    cex.axis=1,
    ...)
```
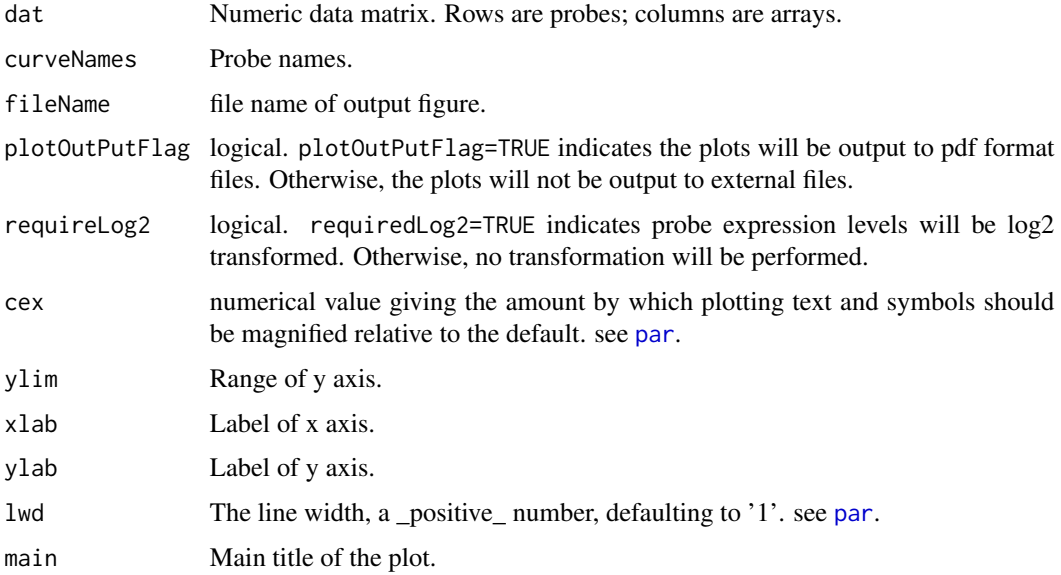

<span id="page-27-0"></span>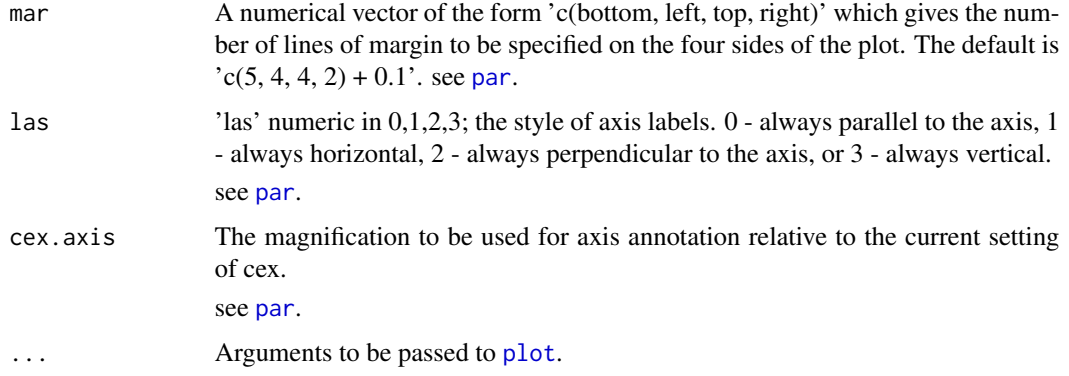

#### Value

no return value.

#### Author(s)

Weiliang Qiu <stwxq@channing.harvard.edu>, Brandon Guo <br/> <br/>chandowonder@gmail.com>, Christopher Anderson <christopheranderson84@gmail.com>, Barbara Klanderman <BKLANDERMAN@partners.org>, Vincent Carey <stvjc@channing.harvard.edu>, Benjamin Raby <rebar@channing.harvard.edu>

#### Examples

```
# generate simulated data set from conditional normal distribution
  set.seed(1234567)
 es.sim = genSimData.BayesNormal(nCpGs = 100,
   nCases = 20, nControls = 20,
   mu.n = -2, mu.c = 2,
    d\theta = 2\theta, S\theta = 0.64, S\theta = 1.5, testPara = "var",
    outlierFlag = FALSE,
    eps = 1.0e-3, applier = lapply)
  print(es.sim)
# plot trajectories of the first 5 genes
plotCurves(
dat = express(es.sim)[1:5,],curveNames = featureNames(es.sim)[1:5],
plotOutPutFlag=FALSE,
cex = 0.5,
requireLog2 = FALSE)
```
plotQCCurves *Plot trajectories of specific QC probes (e.g., biotin, cy3\_hyb, housekeeping gene probes, low stringency probes, etc.) across arrays*

# plotQCCurves 29

### Description

Plot trajectories of specific QC probes (e.g., biotin, cy3\_hyb, housekeeping gene probes, low stringency probes, etc.) across arrays

## Usage

```
plotQCCurves(
    esQC,
    probes = c("biotin", "cy3_hyb", "housekeeping",
      "low_stringency_hyb", "signal", "p95p05"),
    labelVariable = "subjID",
    hybName = "Hybridization_Name",
    reporterGroupName = "Reporter_Group_Name",
    requireLog2 = TRUE,
    projectName = "test",
    plotOutPutFlag = FALSE,
    cex = 1,
    ylim = NULL,
    xlab = ",
    ylab = "intensity",
    1wd = 3,
    mar = c(10, 4, 4, 2) + 0.1,\text{las} = 2,
    cex. axis = 1,sortFlag = TRUE,
    varSort = c("Batch_Run_Date", "Chip_Barcode", "Chip_Address"),
    timeFormat = c("%m/%d/%Y", NA, NA),
    ...)
```
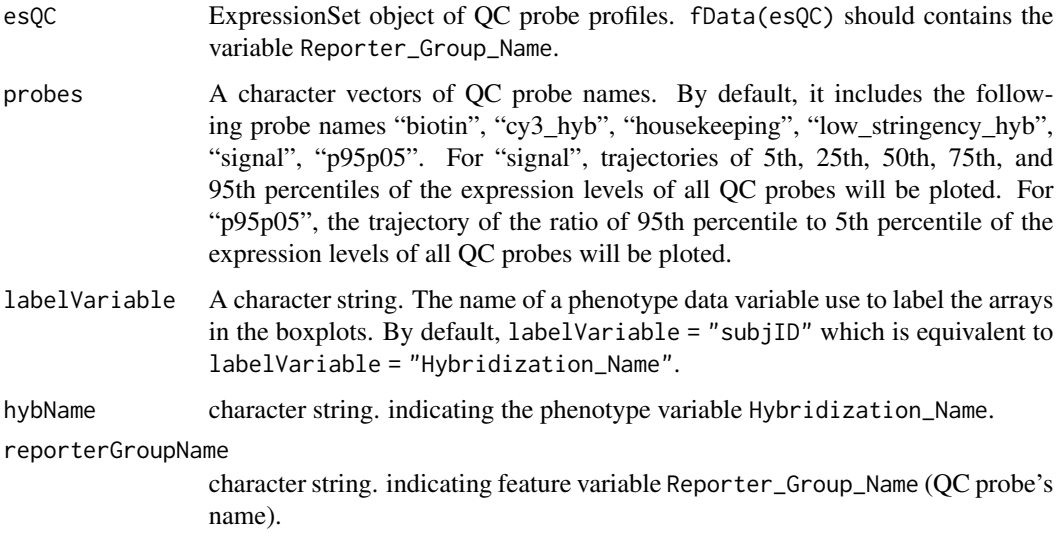

<span id="page-29-0"></span>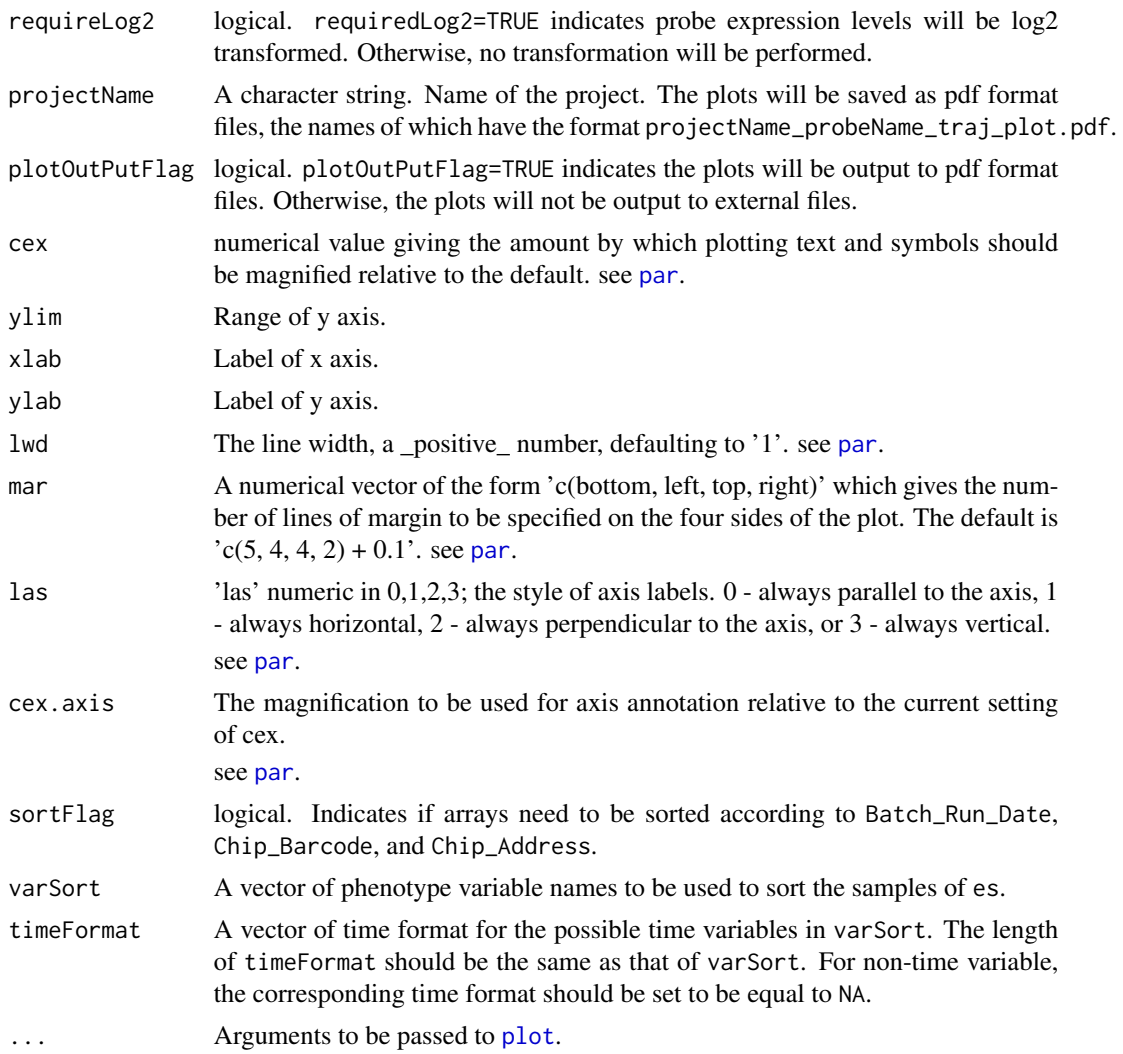

#### Value

no return value.

#### Author(s)

Weiliang Qiu <stwxq@channing.harvard.edu>, Brandon Guo <brandowonder@gmail.com>, Christopher Anderson <christopheranderson84@gmail.com>, Barbara Klanderman <BKLANDERMAN@partners.org>, Vincent Carey <stvjc@channing.harvard.edu>, Benjamin Raby <rebar@channing.harvard.edu>

```
# generate simulated data set from conditional normal distribution
set.seed(1234567)
esQC.sim = genSimData.BayesNormal(nCpGs = 10,
  n\text{Cases} = 20, n\text{Controls} = 20,
```
# <span id="page-30-0"></span>plotSamplep95p05 31

```
mu.n = -2, mu.c = 2,
  d0 = 20, s02 = 0.64, s02.c = 1.5, testPara = "var",
  outlierFlag = FALSE,
  eps = 1.0e-3, applier = lapply)
print(esQC.sim)
fDat = fData(esQC.sim)
esQC.sim$Hybridization_Name = sampleNames(esQC.sim)
fDat$Reporter_Group_Name = c( rep("biotin", 5),
  rep("housekeeping", 5))
fData(esQC.sim)=fDat
# plot trajectories of the QC probes
plotQCCurves(
  esQC = esQC.sim,probes = c("biotin", "housekeeping"),
  labelVariable = "subjID",
  hybName = "Hybridization_Name",
  reporterGroupName = "Reporter_Group_Name",
  requireLog2 = FALSE,
  plotOutPutFlag = FALSE,
  sortFlag = FALSE)
```
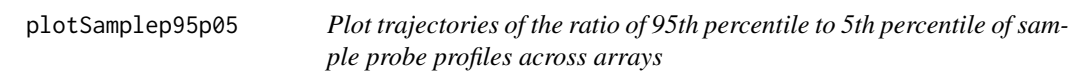

#### Description

Plot trajectories of the ratio of 95th percentile to 5th percentile of sample probe profiles across arrays.

#### Usage

```
plotSamplep95p05(
    es,
    labelVariable = "subjID",
    hybName = "Hybridization_Name",
    requireLog2 = FALSE,
    projectName = "test",
   plotOutPutFlag = FALSE,
    cex = 1.
   ylim = NULL,
    xlab = ",
   ylab = "",
   1wd = 1.5,
   mar = c(10, 4, 4, 2) + 0.1,
```

```
\text{las} = 2,
cex.axis=1.5,
title = "Trajectory of p95/p05",
cex. legend = 1.5,cex.1ab = 1.5,
legendPosition = "topright",
cut1 = 10,
cut2 = 6,
sortFlag = TRUE,
varSort = c("Batch_Run_Date", "Chip_Barcode", "Chip_Address"),
timeFormat = c("%m/%d/%Y", NA, NA),
verbose = FALSE,
...)
```
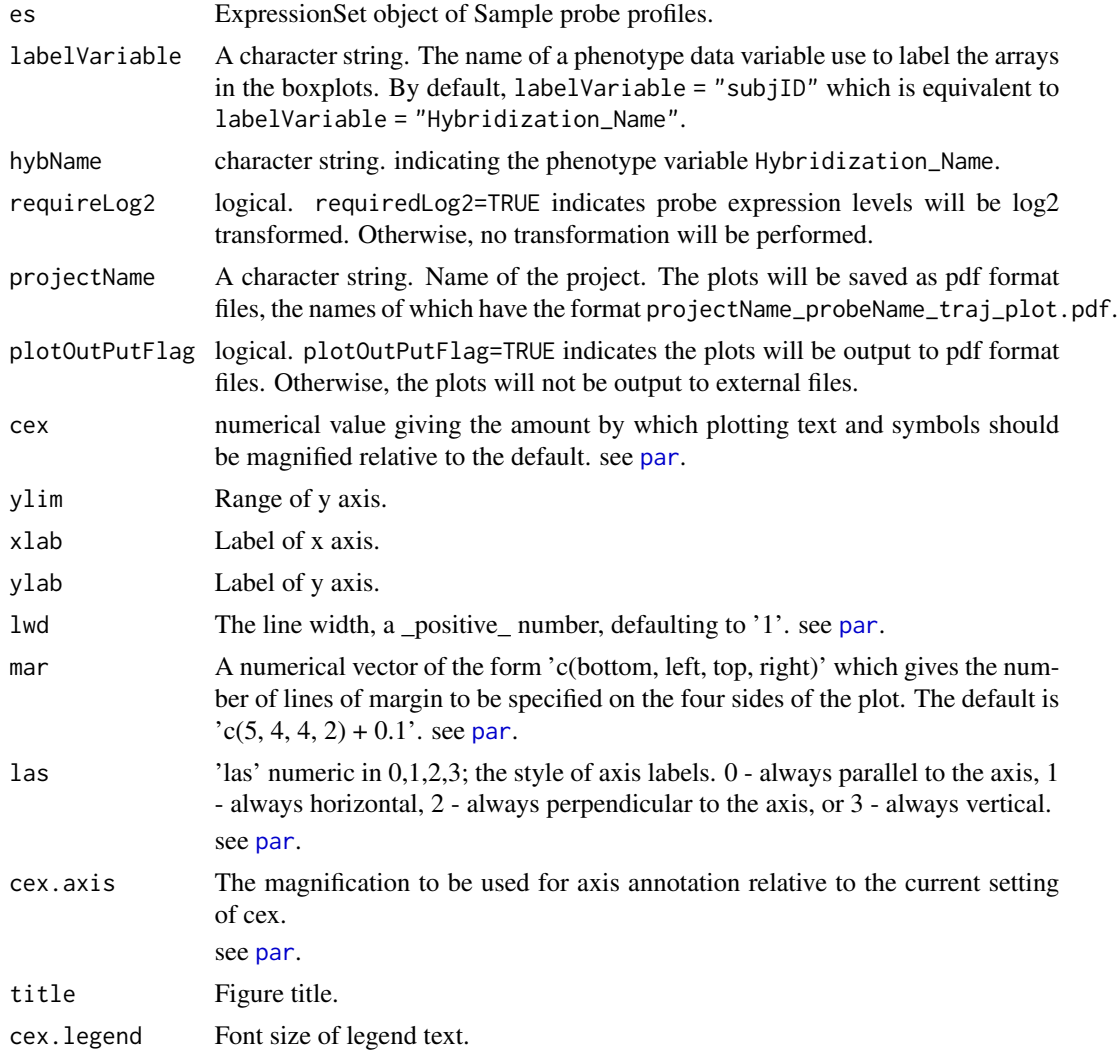

<span id="page-31-0"></span>

<span id="page-32-0"></span>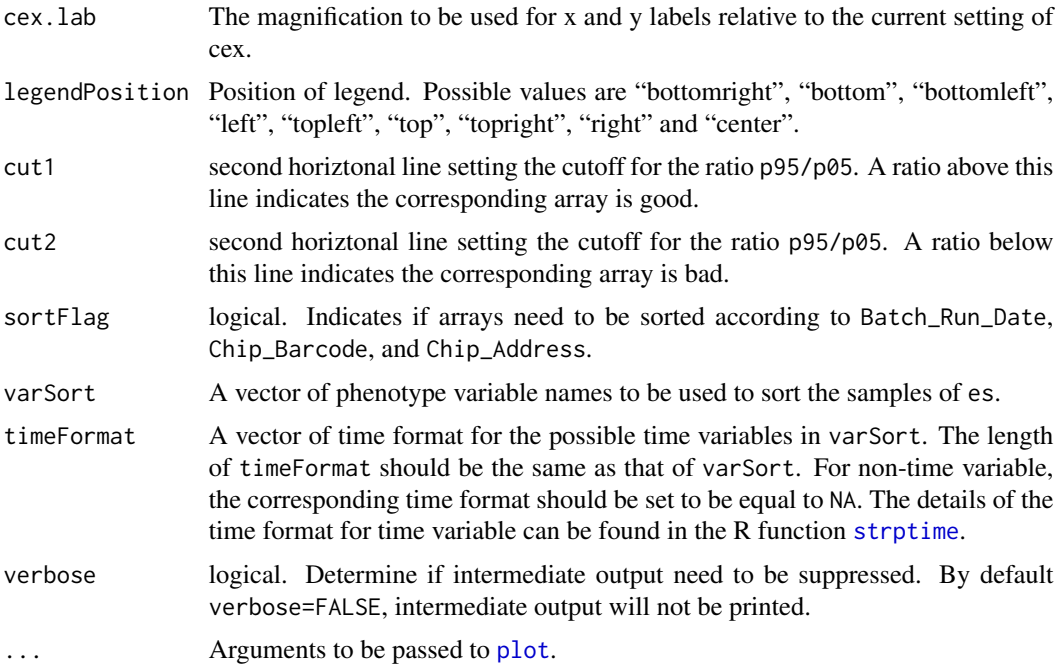

# Details

The trajectory of the ratio of 95 to 5

#### Value

A list of 2 elements. The first element is the 2 x n matrix, where n is the number of arrays. The first row of the matrix is the 5-th percentile and the second row of the matrix is the 95-th percentile.

The second element is the ratio of the 95-th percentile to the 5-th percentile.

#### Author(s)

Weiliang Qiu <stwxq@channing.harvard.edu>, Brandon Guo <br/> <br/>chandowonder@gmail.com>, Christopher Anderson <christopheranderson84@gmail.com>, Barbara Klanderman <BKLANDERMAN@partners.org>, Vincent Carey <stvjc@channing.harvard.edu>, Benjamin Raby <rebar@channing.harvard.edu>

```
# generate simulated data set from conditional normal distribution
set.seed(1234567)
es.sim = genSimData.BayesNormal(nCpGs = 100,
 nCases = 20, nControls = 20,
  mu.n = -2, mu.c = 2,
  d0 = 20, s02 = 0.64, s02.c = 1.5, testPara = "var",
  outlierFlag = FALSE,
  eps = 1.0e-3, applier = lapply)
print(es.sim)
```

```
es.sim$Batch_Run_Date = 1:ncol(es.sim)
 es.sim$Chip_Barcode = 1:ncol(es.sim)
 es.sim$Chip_Address = 1:ncol(es.sim)
plotSamplep95p05(
 es = es.sim,
 labelVariable = "subjID",
 hybName = "memSubj",
 requireLog2 = FALSE,
 projectName = "test",
 plotOutPutFlag = FALSE,
 title = "Trajectory of p95/p05",
 cex. legend = 0.5,
 legendPosition = "topright",
 sortFlag = TRUE,
 varSort = c("Batch_Run_Date", "Chip_Barcode", "Chip_Address"),
 timeFormat = c("%m/%d/%Y", NA, NA),
 verbose = FALSE)
```
quantilePlot *Plot trajectories of quantiles across arrays*

#### Description

Plot trajectories of quantiles across arrays.

#### Usage

```
quantilePlot(
    dat,
    fileName,
    probs = c(0, 0.05, 0.25, 0.5, 0.75, 0.95, 1),
   plotOutPutFlag = FALSE,
   requireLog2 = FALSE,
    sortFlag = TRUE,cex = 1,
   ylim = NULL,
   xlab = ",
   ylab = "intensity",
   1wd = 3,
   main = "Trajectory plot of quantiles",
   mar = c(15, 4, 4, 2) + 0.1,
    \text{las} = 2,
   cex. axis = 1)
```
<span id="page-33-0"></span>

# <span id="page-34-0"></span>quantilePlot 35

#### Arguments

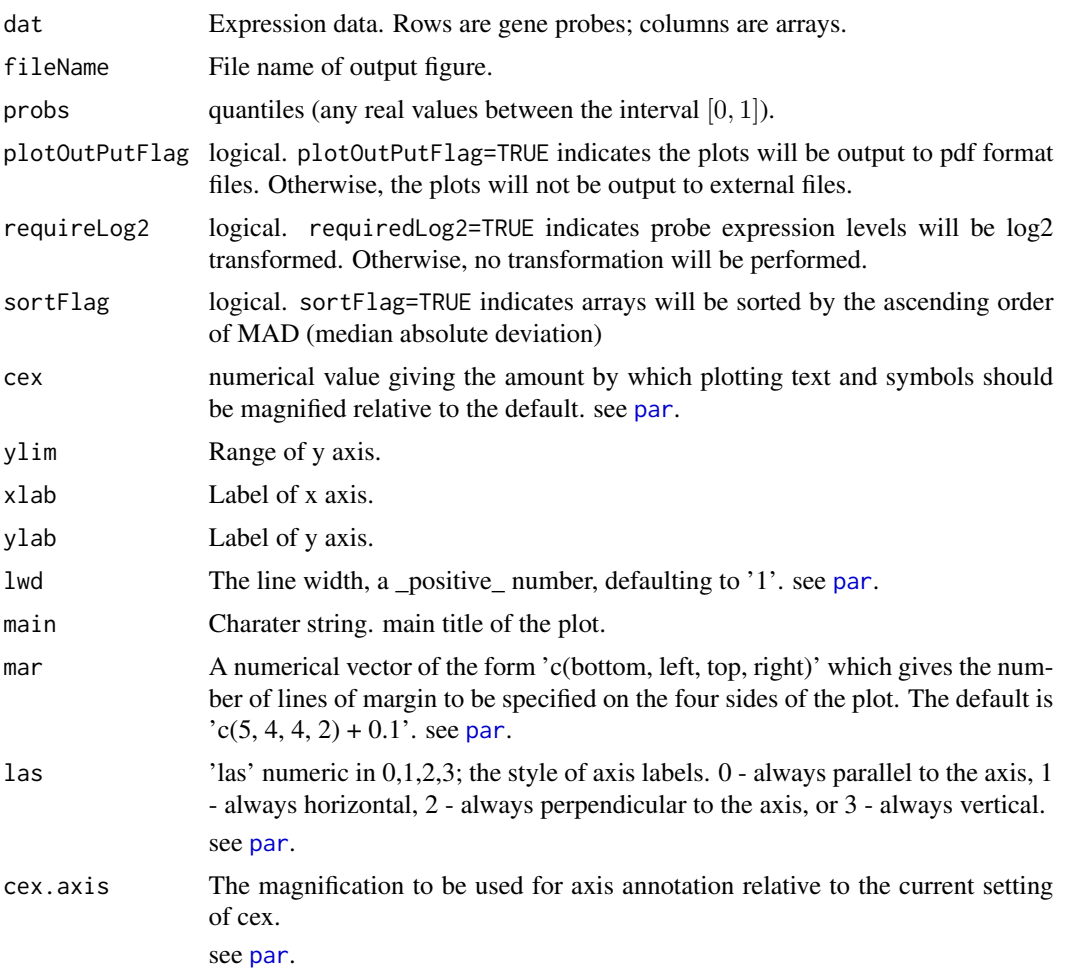

#### Value

The quantile matrix with row quantiles and column array.

#### Author(s)

Weiliang Qiu <stwxq@channing.harvard.edu>, Brandon Guo <br/> <br/> <br/>chandowonder@gmail.com>, Christopher Anderson <christopheranderson84@gmail.com>, Barbara Klanderman <BKLANDERMAN@partners.org>, Vincent Carey <stvjc@channing.harvard.edu>, Benjamin Raby <rebar@channing.harvard.edu>

```
# generate simulated data set from conditional normal distribution
set.seed(1234567)
es.sim = genSimData.BayesNormal(nCpGs = 100,
 nCases = 20, nControls = 20,
 mu.n = -2, mu.c = 2,
```

```
d0 = 20, d2 = 0.64, d2 = 1.5, testPara = "var",
   outlierFlag = FALSE,
   eps = 1.0e-3, applier = lapply)
 print(es.sim)
png(file="qplot.png")
  quantilePlot(
    dat = exprs(es.sim),
    probs = c(0, 0.05, 0.25, 0.5, 0.75, 0.95, 1),
    plotOutPutFlag = FALSE,
    requireLog2 = FALSE,
    sortFlag = TRUE)
dev.off()
```
R2PlotFunc *Draw heatmap of square of correlations among arrays*

#### Description

Draw heatmap of square of correlations among arrays.

#### Usage

```
R2PlotFunc(
    es,
    hybName = "Hybridization_Name",
    arrayType = c("all", "replicates", "GC"),
   GCid = c("128115", "Hela", "Brain"),
   probs = seq(0, 1, 0.25),
    col = glots::greenred(75),
    labelVariable = "subjID",
   outFileName = "test_R2_raw.pdf",
    title = "Raw Data R^2 Plot",
    requireLog2 = FALSE,
   plotOutPutFlag = FALSE,
   \text{las} = 2,
   keysize = 1.
   margins = c(10, 10),
    sortFlag = TRUE,varSort=c("Batch_Run_Date", "Chip_Barcode", "Chip_Address"),
    timeFormat=c("%m/%d/%Y", NA, NA),
    ...)
```
<span id="page-35-0"></span>

#### <span id="page-36-0"></span>R2PlotFunc 37

#### Arguments

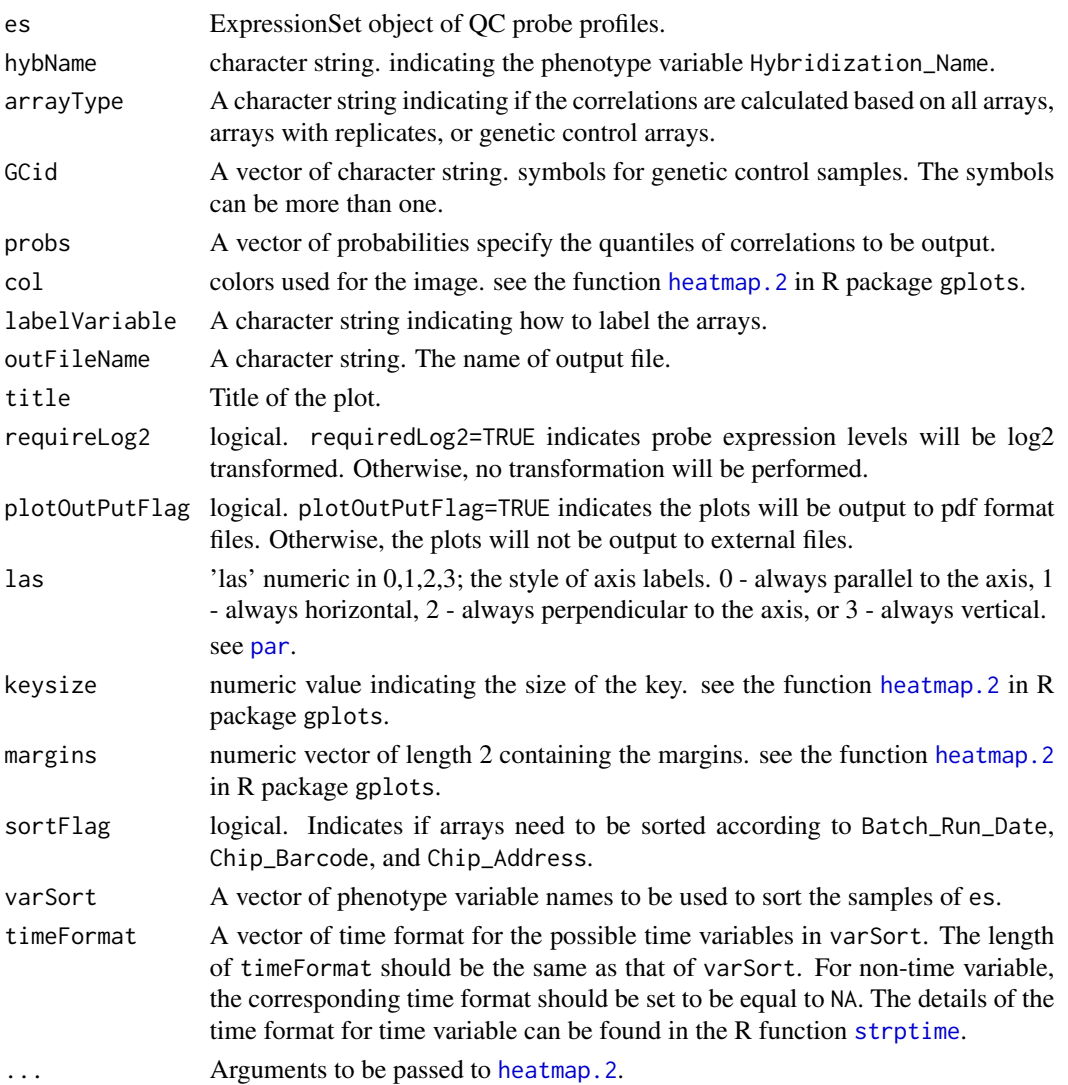

#### Value

A list with 3 elments. The first element R2Mat is the matrix of squared correlation. The second element R2vec is the vector of the upper triangle of the matrix of squared correlation (diagnoal elements are excluded). The third element R2vec.within.req is the vector of within-replicate  $R<sup>2</sup>$ , that is, any element in R2vec.within.req is the squared correlation coefficient between two arrays/replicates for a subject.

# Author(s)

Weiliang Qiu <stwxq@channing.harvard.edu>, Brandon Guo <br/> <br/>brandowonder@gmail.com>, Christopher Anderson <christopheranderson84@gmail.com>, Barbara Klanderman <BKLANDERMAN@partners.org>, Vincent Carey <stvjc@channing.harvard.edu>, Benjamin Raby <rebar@channing.harvard.edu>

#### Examples

```
# generate simulated data set from conditional normal distribution
set.seed(1234567)
es.sim = genSimData.BayesNormal(nCpGs = 100,
 nCases = 20, nControls = 20,
 mu.n = -2, mu.c = 2,
 d\theta = 2\theta, d\theta = 0.64, d\theta = 1.5, testPara = "var",
  outlierFlag = FALSE,
  eps = 1.0e-3, applier = lapply)
print(es.sim)
es.sim$Batch_Run_Date = 1:ncol(es.sim)
es.sim$Chip_Barcode = 1:ncol(es.sim)
es.sim$Chip_Address = 1:ncol(es.sim)
# draw heatmap for the first 5 subjects
png(file="r2plot.png")
R2PlotFunc(
  es = es.sim[, 1:5],
 hybName = "memSubj",
  arrayType = c("all", "replicates", "GC"),
  GCid = c("128115", "Hela", "Brain"),
  probs = seq(0, 1, 0.25),
  col = gplots::greenred(75),
  labelVariable = "subjID",
  outFileName = "test_R2_raw.pdf",
  title = "Raw Data R^2 Plot",
  requireLog2 = FALSE,
  plotOutPutFlag = FALSE,
  \text{las} = 2,
  keysize = 1,margins = c(10, 10),
  sortFlag = TRUE,
  varSort=c("Batch_Run_Date", "Chip_Barcode", "Chip_Address"),
  timeFormat=c("%m/%d/%Y", NA, NA))
dev.off()
```
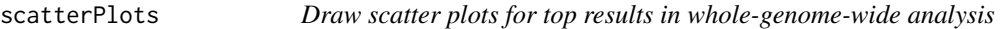

#### Description

Draw scatter plots for top results in whole-genome-wide analysis to test for the association of probes to a continuous-type phenotype variable.

#### Usage

scatterPlots(

<span id="page-37-0"></span>

#### scatterPlots 39

```
resFrame,
es,
col.resFrame = c("probeIDs", "stats", "pval", "p.adj"),
var.pheno = "bmi",
outcomeFlag = FALSE,
fitLineFlag = TRUE,
var.probe = "TargetID",
var.gene = "Symbol",
var.chr = "Chr",nTop = 20,
myylab = "expression level",
datExtrFunc = exprs,
fileFlag = FALSE,
fileFormat = "ps",
fileName = "scatterPlots.ps")
```
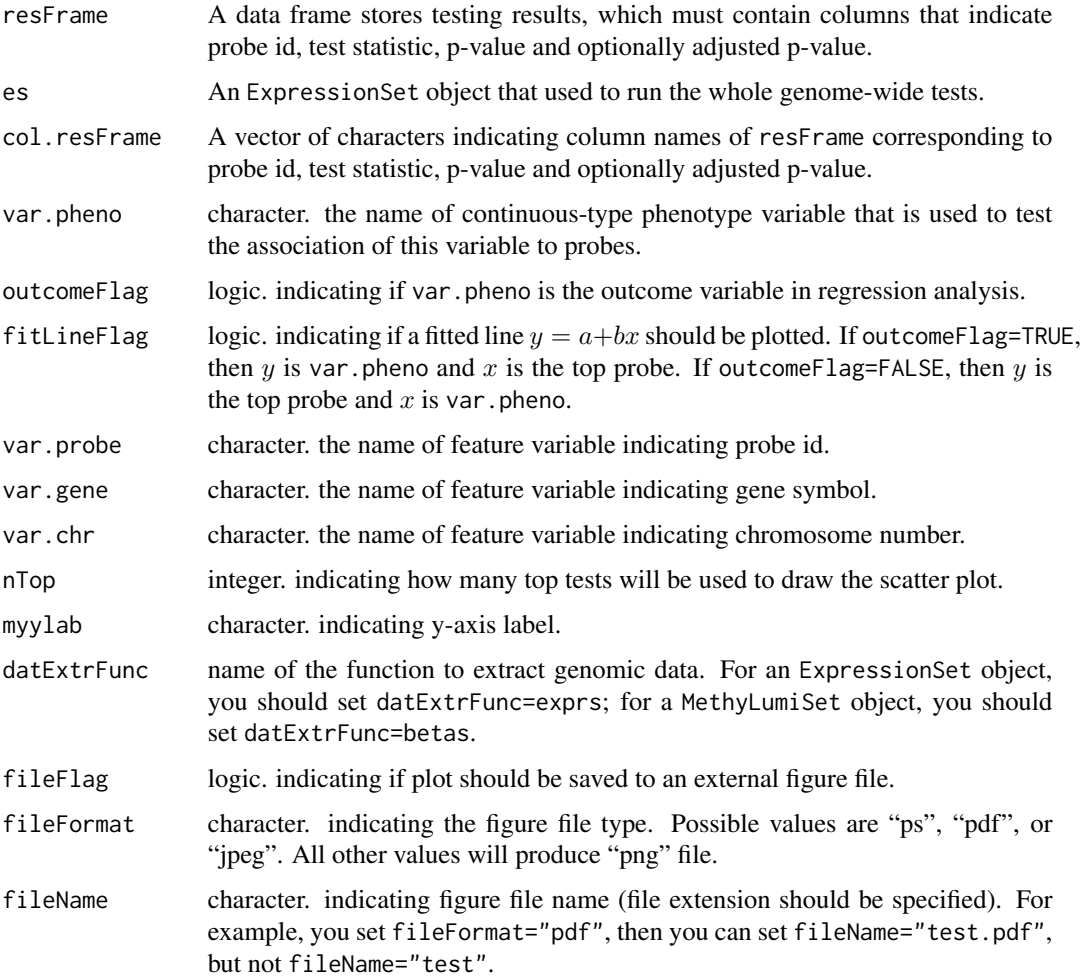

#### Value

Value 0 will be returned if no error occurs.

#### Author(s)

Weiliang Qiu <stwxq@channing.harvard.edu>, Brandon Guo <br/> <br/> <br/>chandowonder@gmail.com>, Christopher Anderson <christopheranderson84@gmail.com>, Barbara Klanderman <BKLANDERMAN@partners.org>, Vincent Carey <stvjc@channing.harvard.edu>, Benjamin Raby <rebar@channing.harvard.edu>

# **Examples**

```
# generate simulated data set from conditional normal distribution
set.seed(1234567)
es.sim = genSimData.BayesNormal(nCpGs = 100,
 nCases = 20, nControls = 20,
 mu.n = -2, mu.c = 2,
 d0 = 20, s02 = 0.64, s02.c = 1.5, testPara = "var",
 outlierFlag = FALSE,
 eps = 1.0e-3, applier = lapply)
print(es.sim)
# generate phenotype age
es.sim$age = rnorm(ncol(es.sim), mean=50, sd=5)
res.limma = lmFitWrapper(
 es = es.sim,formula = \simage,
 pos.var.interest = 1,
 pvalAdjMethod = "fdr",
 alpha = 0.05,
 probeID.var = "probe",
 gene.var = "gene",
 chr.var = "chr",
 verbose = TRUE)
scatterPlots(
  resFrame=res.limma$frame,
 es=es.sim,
 col.resFrame = c("probeIDs", "stats", "pval"),
 var.pheno = "age",
 outcomeFlag = FALSE,
 fitLineFlag = TRUE,
 var.probe = "probe",
 var.gene = "gene",
 var.chr = "chr",
 nTop = 20,
  myylab = "expression level",
  datExtrFunc = exprs,
  fileFlag = FALSE,
  fileFormat = "ps",
```
fileName = "scatterPlots.ps")

<span id="page-40-0"></span>sortExpressionSet *Sort the order of samples for an ExpressionSet object*

#### Description

Sort the order of samples for an ExpressionSet object.

#### Usage

```
sortExpressionSet(
   es,
   varSort = c("Batch_Run_Date", "Chip_Barcode", "Chip_Address"),
    timeFormat = c("%m%d%Y", NA, NA))
```
#### Arguments

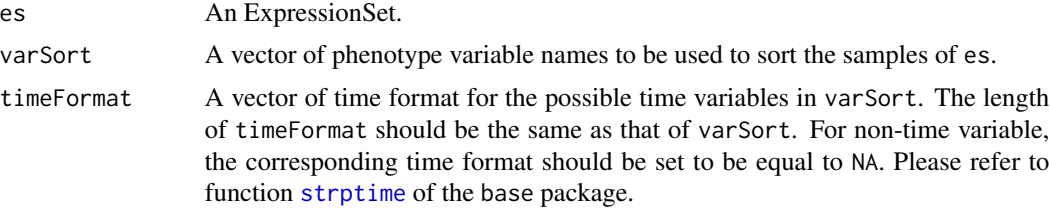

#### Value

An ExpressionSet object with samples sorted based on the variables indicated in varSort.

#### Author(s)

Weiliang Qiu <stwxq@channing.harvard.edu>, Brandon Guo <br/> <br/>chandowonder@gmail.com>, Christopher Anderson <christopheranderson84@gmail.com>, Barbara Klanderman <BKLANDERMAN@partners.org>, Vincent Carey <stvjc@channing.harvard.edu>, Benjamin Raby <rebar@channing.harvard.edu>

```
# generate simulated data set from conditional normal distribution
 set.seed(1234567)
  es.sim = genSimData.BayesNormal(nCpGs = 100,
   nCases = 20, nControls = 20,
   mu.n = -2, mu.c = 2,
    d0 = 20, d2 = 0.64, d2 = 1.5, testPara = "var",
    outlierFlag = FALSE,
    eps = 1.0e-3, applier = lapply)
  print(es.sim)
es.sim$Batch_Run_Date = 1:ncol(es.sim)
es.sim$Chip_Barcode = 1:ncol(es.sim)
```

```
es.sim$Chip_Address = 1:ncol(es.sim)
es.sim2 = sortExpressionSet(
 es = es.sim,varSort = c("Batch_Run_Date", "Chip_Barcode", "Chip_Address"),
 timeFormat = c("%m/%d/%Y", NA, NA)
\lambda
```
# <span id="page-42-0"></span>Index

∗ methods genExprSet, [6](#page-5-0) getPCAFunc, [9](#page-8-0) glmWrapper, [10](#page-9-0) lkhrWrapper, [13](#page-12-0) lmFitPaired, [15](#page-14-0) lmFitWrapper, [18](#page-17-0) LumiBatch2Table, [21](#page-20-0) pca2DPlot, [22](#page-21-0) pca3DPlot, [24](#page-23-0) plotCurves, [27](#page-26-0) plotQCCurves, [28](#page-27-0) plotSamplep95p05, [31](#page-30-0) quantilePlot, [34](#page-33-0) R2PlotFunc, [36](#page-35-0) sortExpressionSet, [41](#page-40-0) ∗ method boxPlots, [2](#page-1-0) densityPlots, [4](#page-3-0) genSimData.BayesNormal, [7](#page-6-0) scatterPlots, [38](#page-37-0) boxPlots, [2](#page-1-0) densityPlots, [4](#page-3-0) genExprSet, [6](#page-5-0) genSimData.BayesNormal, [7](#page-6-0) getPCAFunc, [9](#page-8-0) glm, *[11](#page-10-0)*, *[14](#page-13-0)* glmWrapper, [10](#page-9-0) heatmap.2, *[37](#page-36-0)* lkhrWrapper, [13](#page-12-0) lmFitPaired, [15](#page-14-0) lmFitWrapper, [18](#page-17-0) LumiBatch2Table, [21](#page-20-0) par, *[23](#page-22-0)*, *[25](#page-24-0)[–28](#page-27-0)*, *[30](#page-29-0)*, *[32](#page-31-0)*, *[35](#page-34-0)*, *[37](#page-36-0)* pca2DPlot, [22](#page-21-0)

pca3DPlot, [24](#page-23-0) plot, *[23](#page-22-0)*, *[26](#page-25-0)*, *[28](#page-27-0)*, *[30](#page-29-0)*, *[33](#page-32-0)* plotCurves, [27](#page-26-0) plotQCCurves, [28](#page-27-0) plotSamplep95p05, [31](#page-30-0) quantilePlot, [34](#page-33-0) R2PlotFunc, [36](#page-35-0) scatterPlots, [38](#page-37-0) sortExpressionSet, [41](#page-40-0) strptime, *[33](#page-32-0)*, *[37](#page-36-0)*, *[41](#page-40-0)* write.table, *[21](#page-20-0)*